# What's New in Buy APIs

Gail Frederick VP Mobile and Developer Ecosystem

June 26, 2019

ebay

# Agenda

## **1 API Portfolio**

Buy APIs are (more) Global 2

#### Offer API 3

Parts Compatibility 4

### Demos

5

#### API Portfolio: 2000–2016

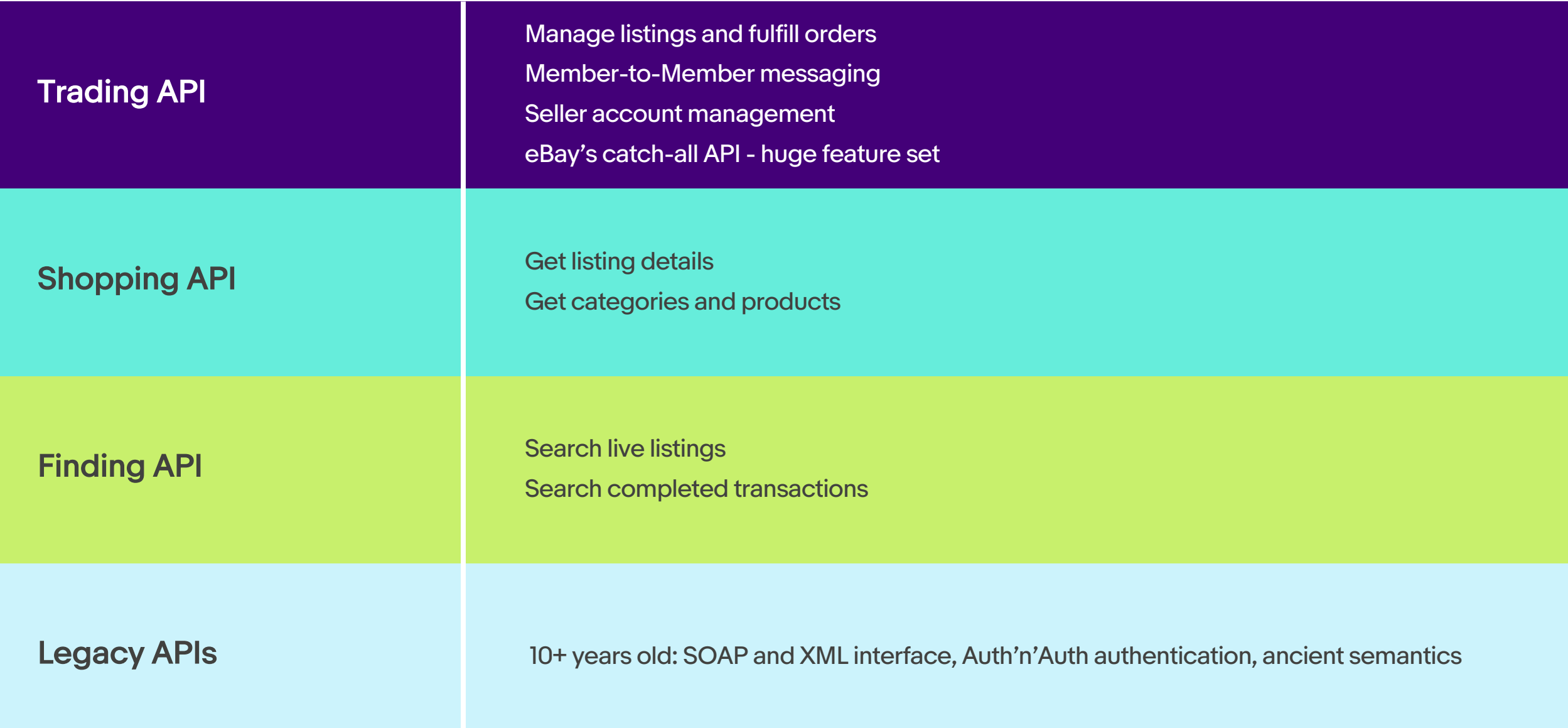

## API Portfolio: 2017

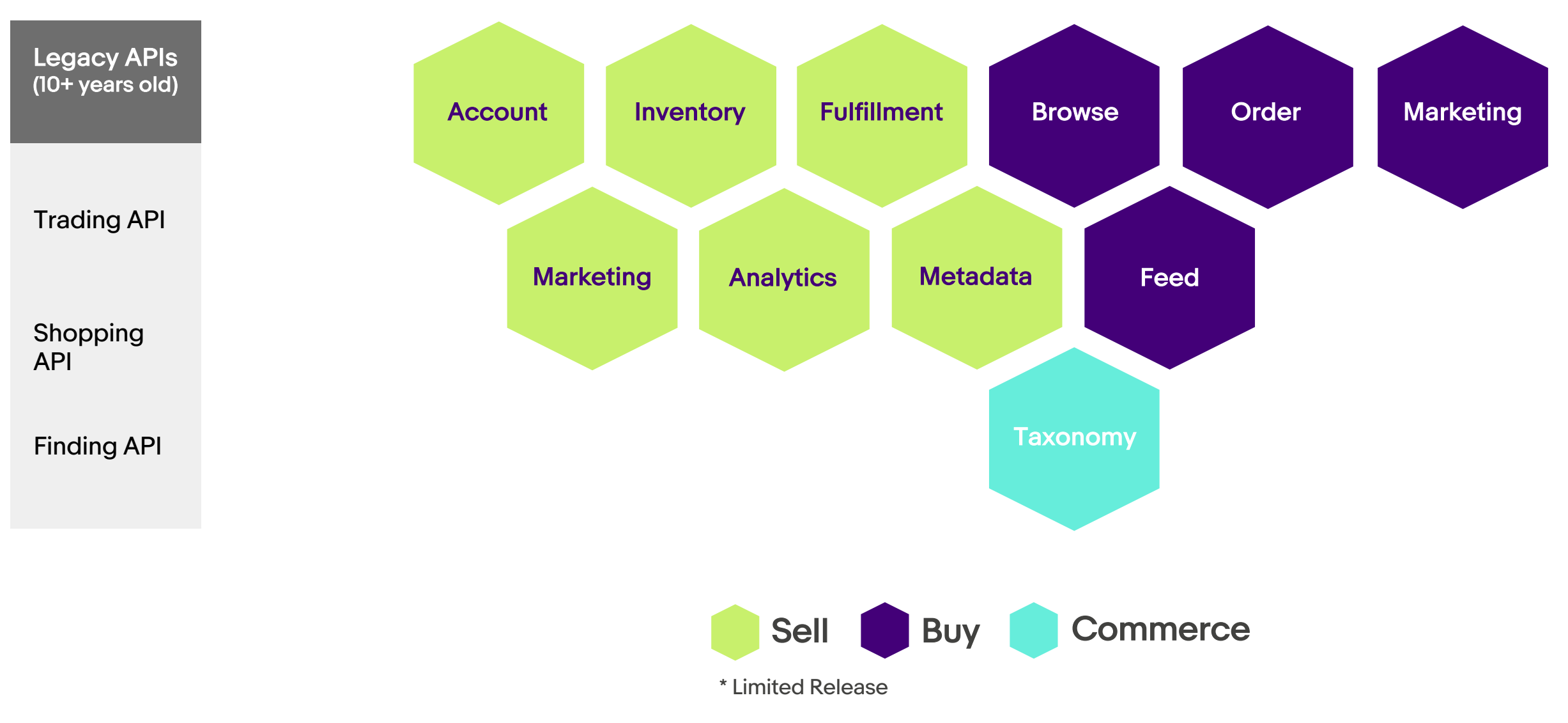

## API Portfolio: 2018

3 4

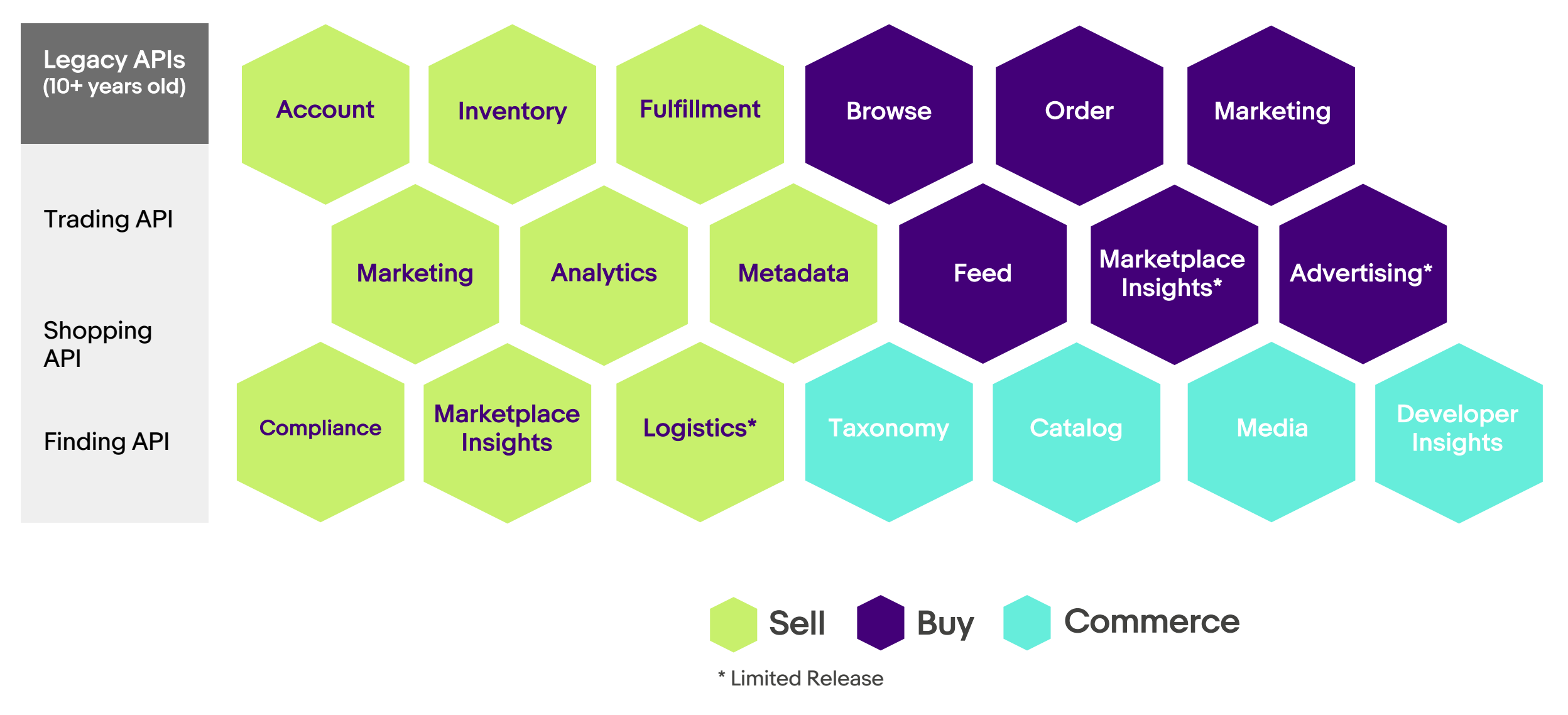

ebay

## API Portfolio: 2019

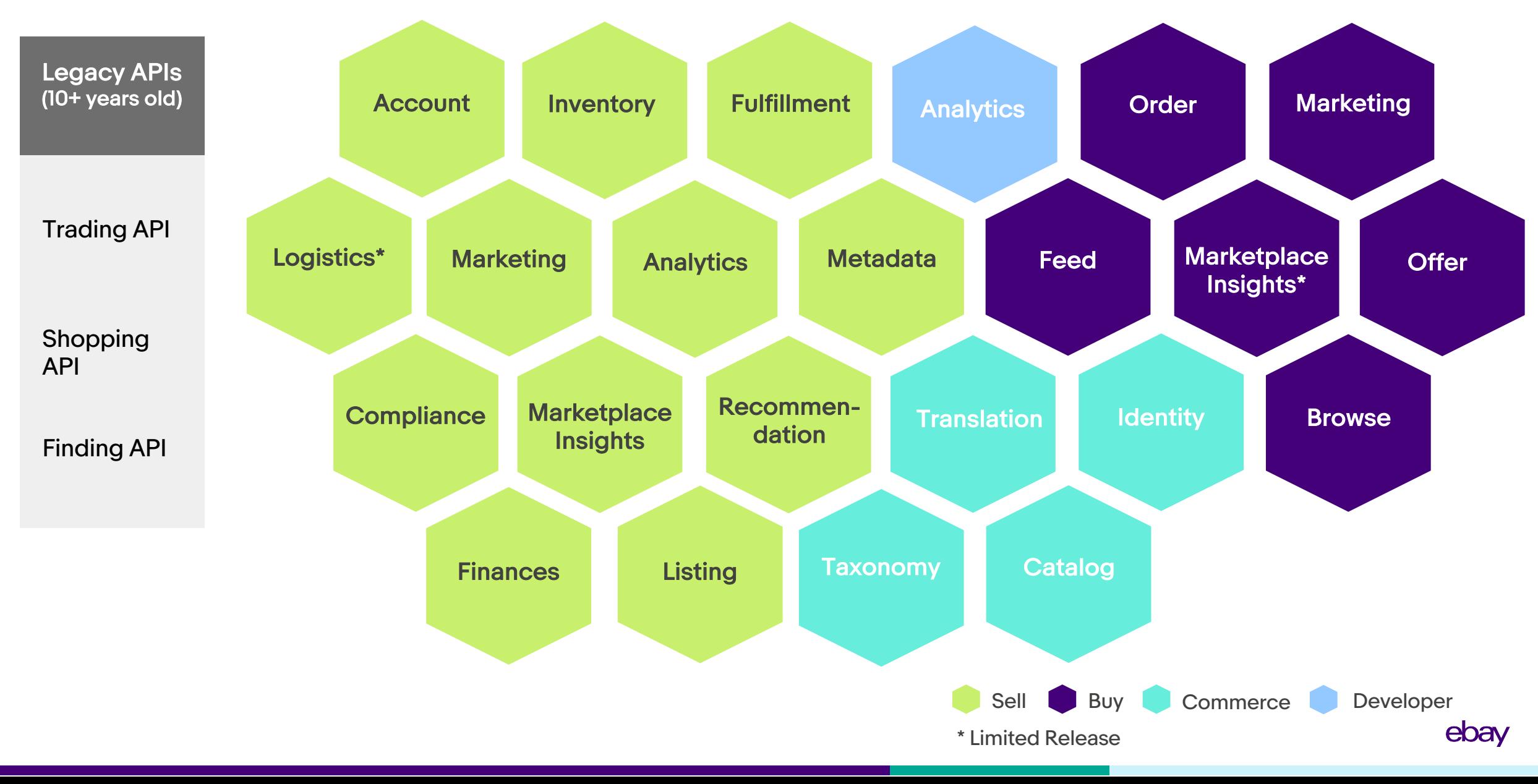

### Buy APIs are (More) Global

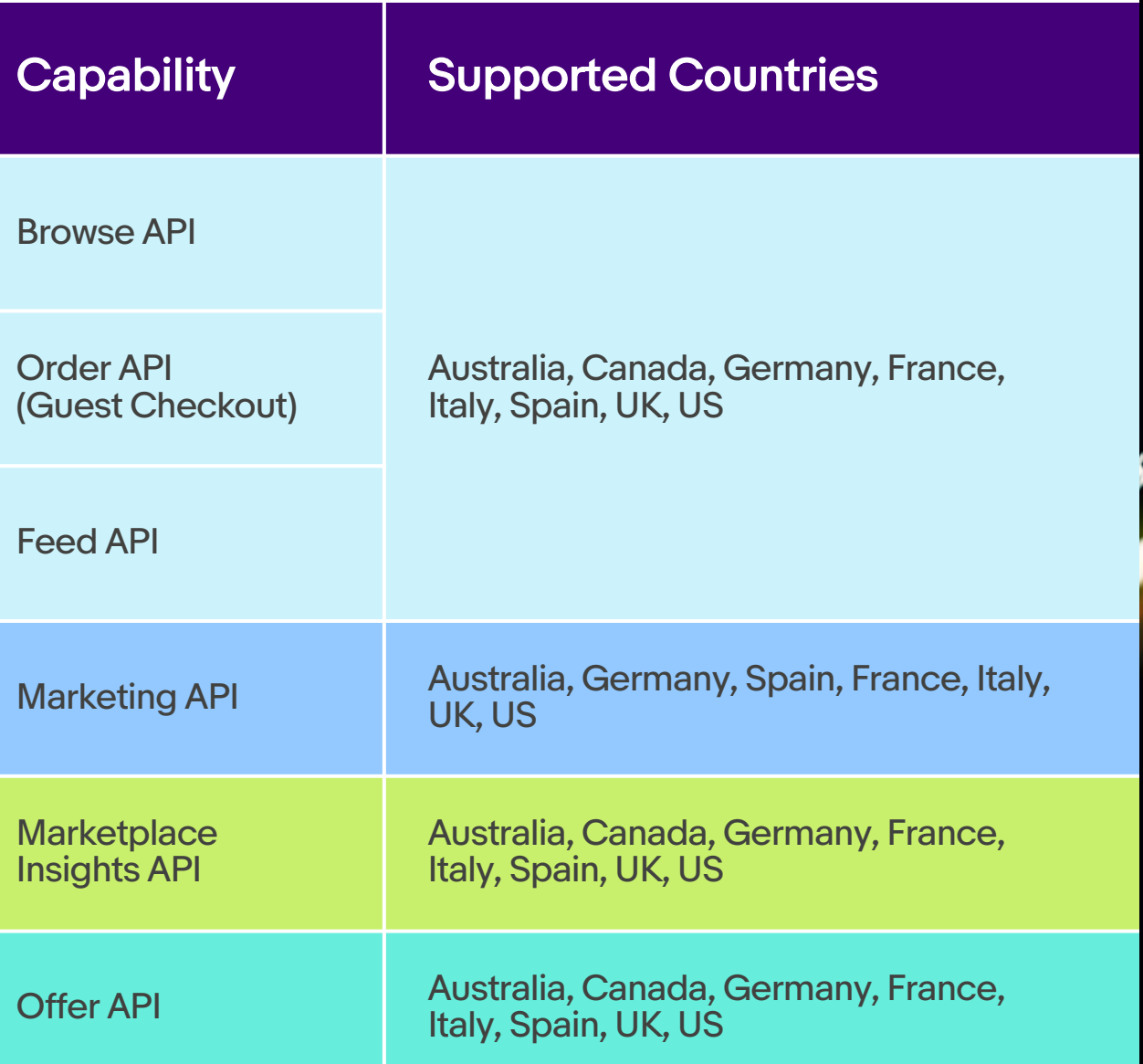

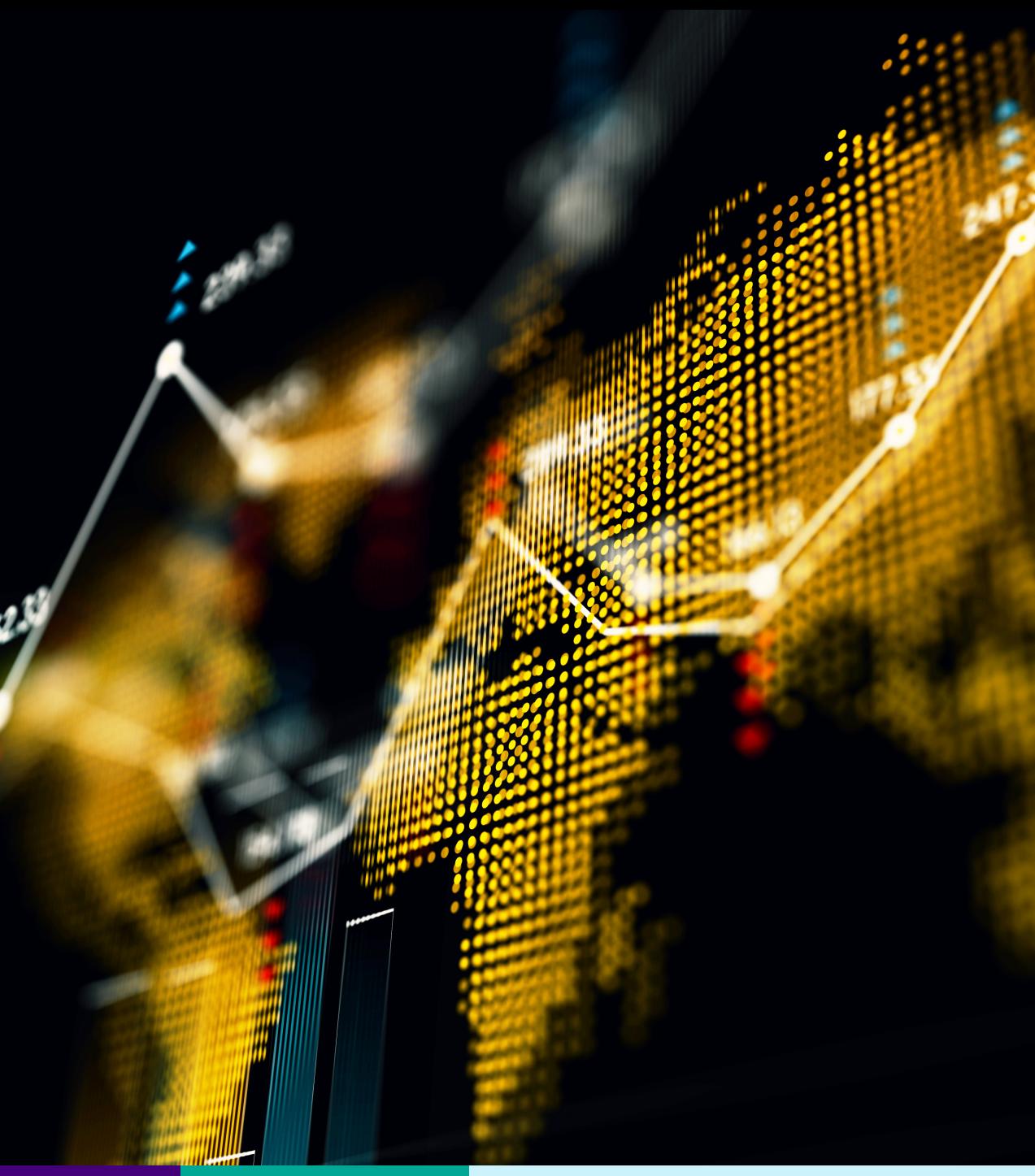

#### Offer API

#### RESTful API for auction bidding

getBidding Get auction info in the context of a buyer, including bidding info, auction status, and current price

placeProxyBid Place bid on behalf of buyer

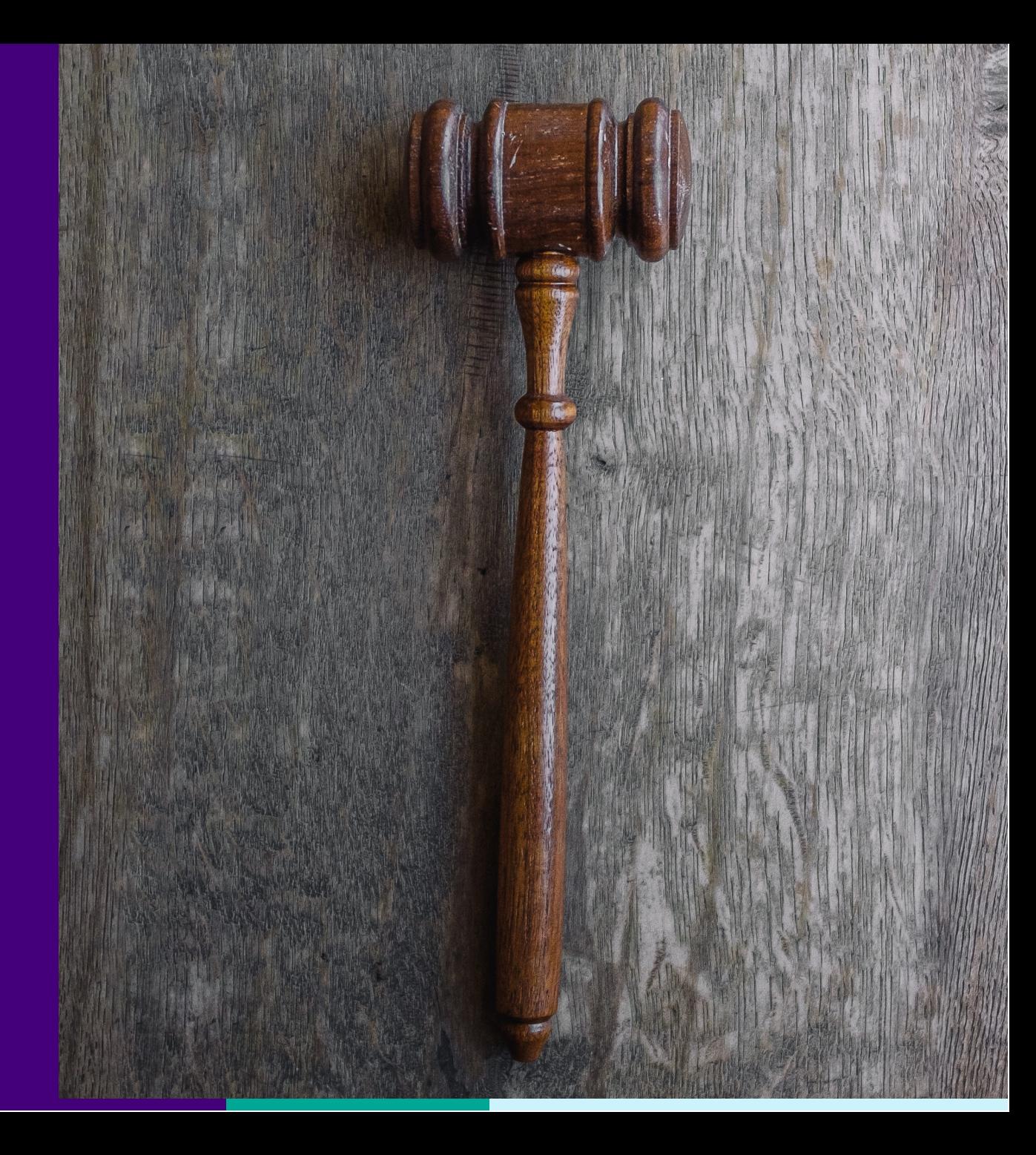

### Parts Compatibility

In Taxonomy API, use getCompatibilityProperties and getCompatibilityPropertyValues to find parts aspects for parts compatibility.

In Browse API, search by compatibility using search filters.

Parts compatibility for cars, trucks and motorcycles are currently supported.

**Marketplaces** US, Canada, UK, Germany, Australia, France, Italy, Spain

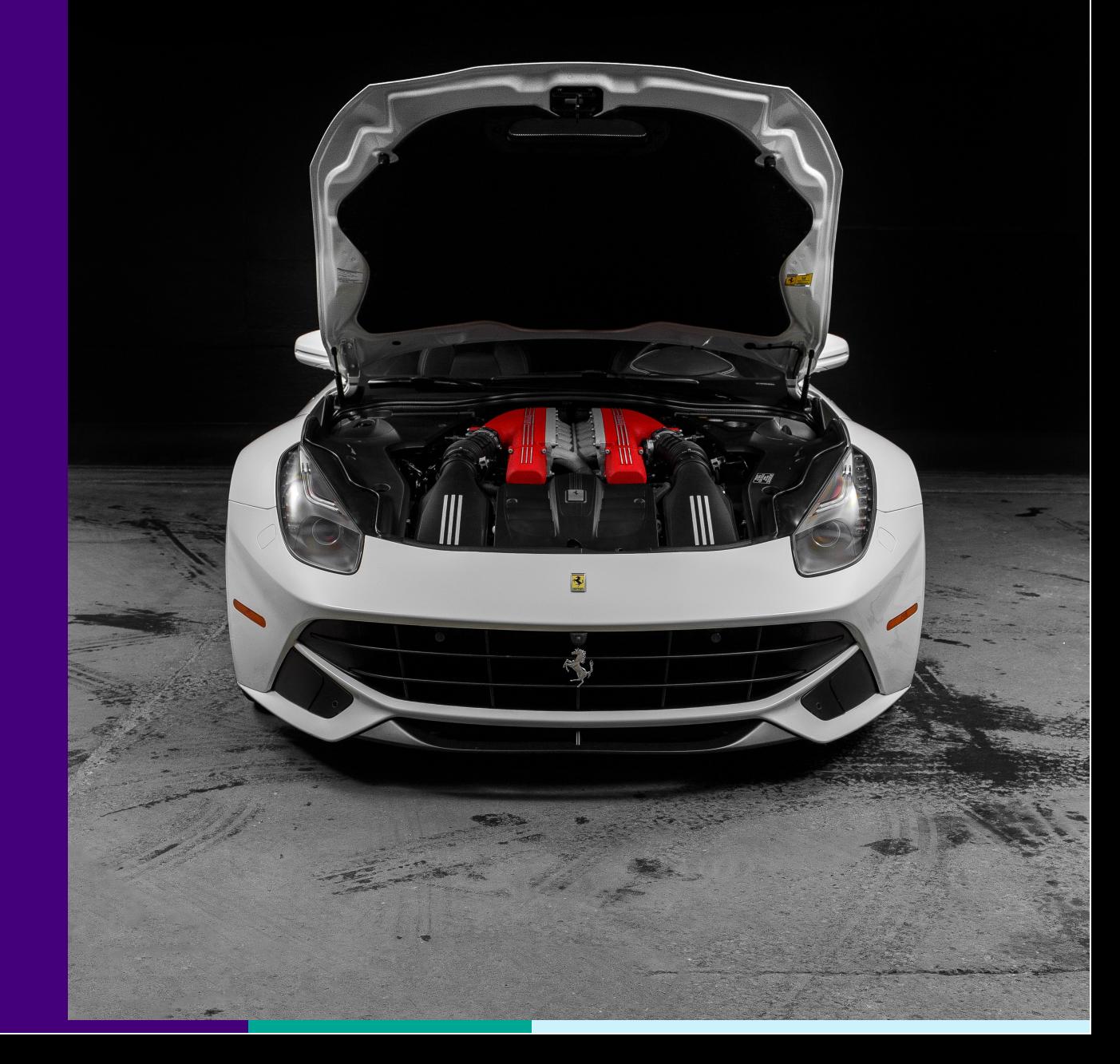

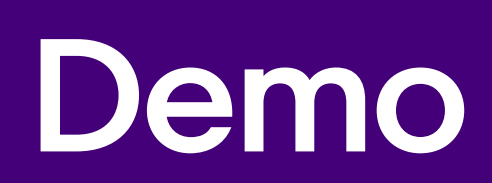

**Contract Contract Contract** 

# Thank you!

**Contract Contract** 

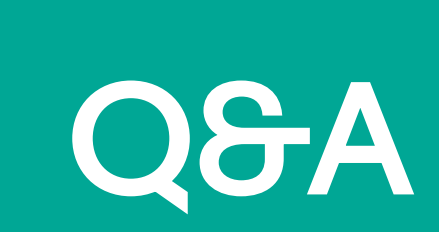

 $\overline{\phantom{a}}$ 

# eBay Connect 2019

June 25-26, 2019

ebay

## { How to Curate Inventory Feeds }

{ Tanya Vlahovic } { Principal Architect, Developer Ecosystem }

{ June 26, 2019 }

#### Unleash the Power of Data to Drive Smarter **Commerce**

Surface the greatest selection of inventory

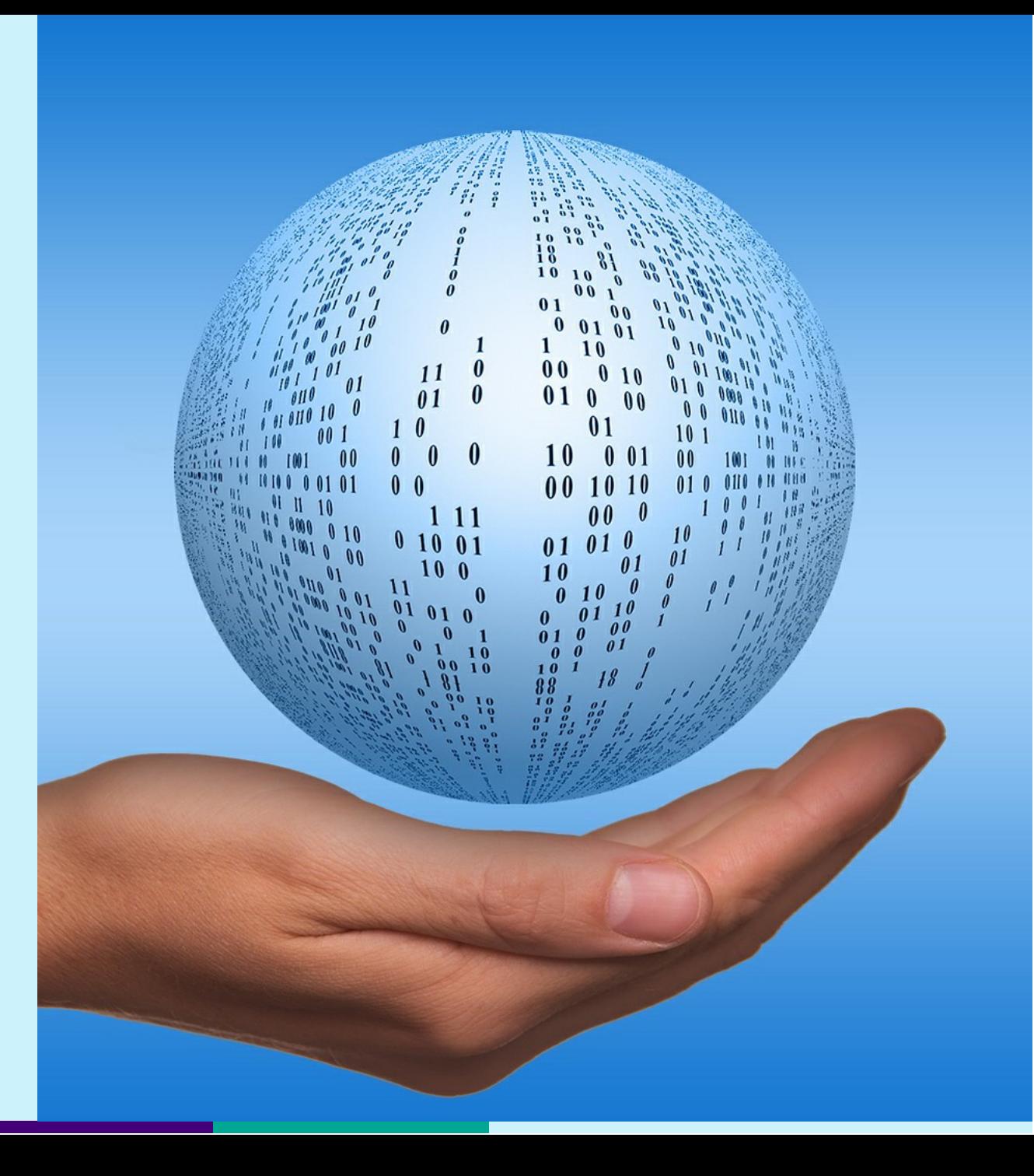

# Agenda

- Global Marketplace 1
- Items and Products 2
- Feed Platform 3
- Inventory Curation Steps 4

# A Truly Global (180M)

Active buyers

63%

of Sellers use eBay to reach global markets and customers

190 **Markets** 

1.2B Live listings

Q1 2019

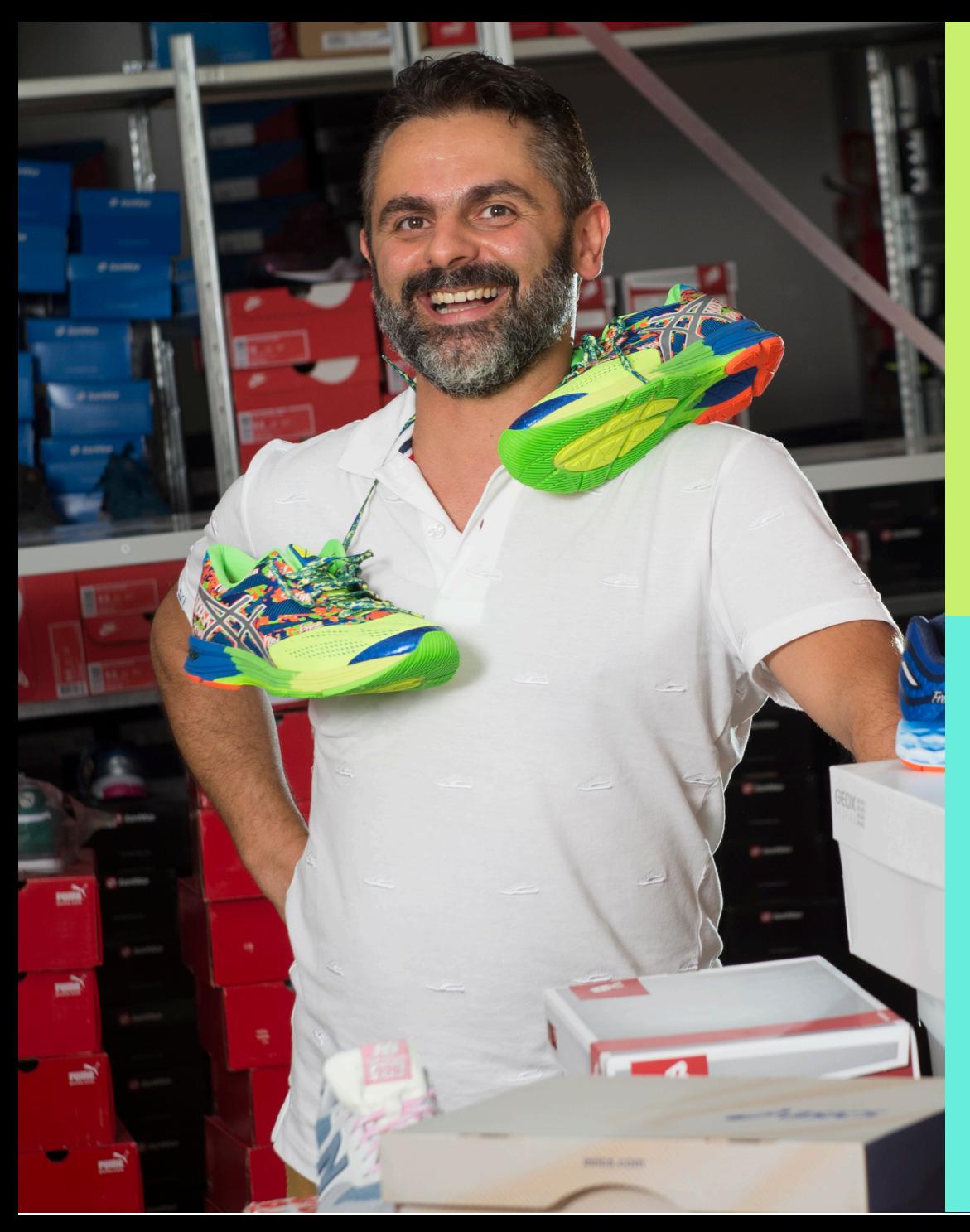

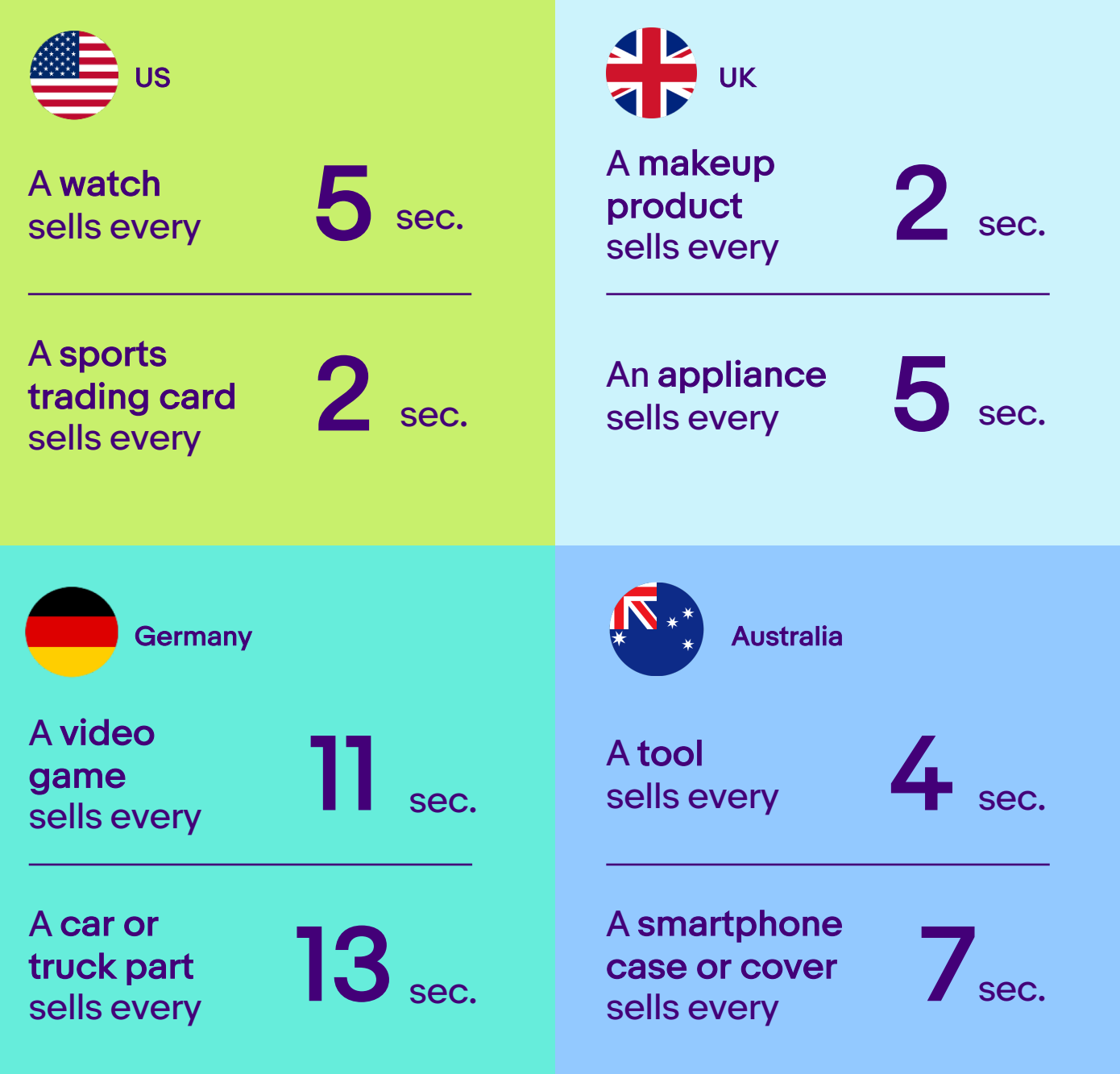

#### eBay Item: Single Variation

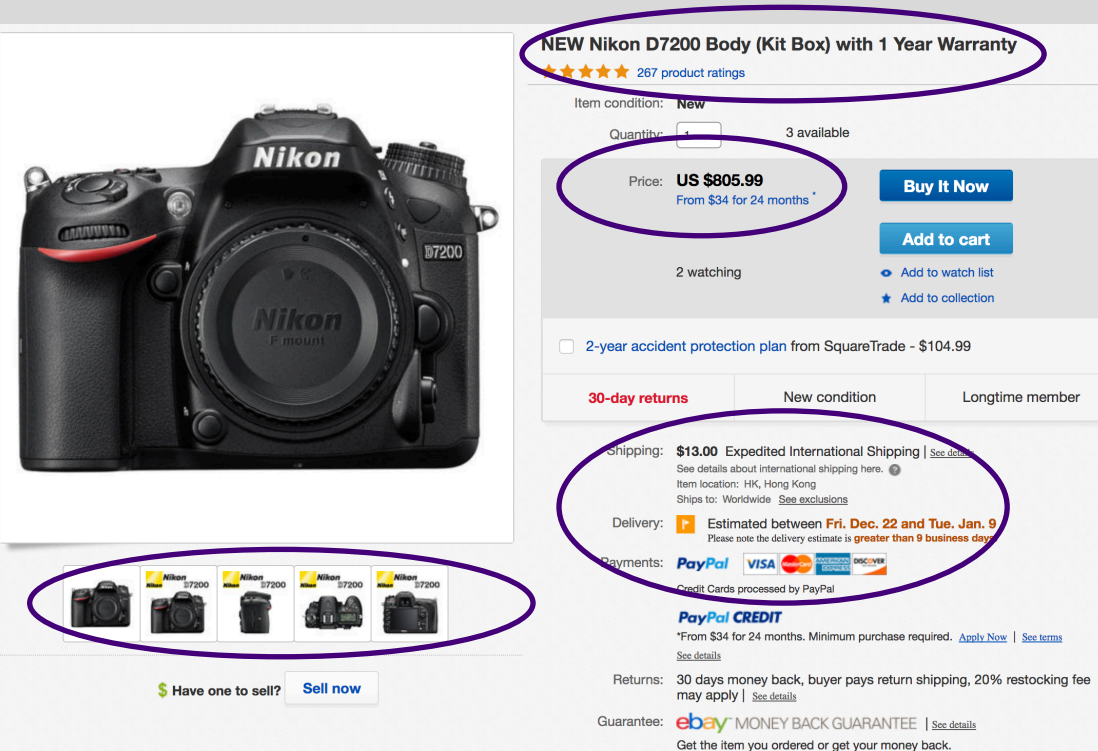

Covers your purchase price and original shipping.

**Report ite Description Shipping and payments** Seller assumes all responsibility for this listing. Shipping and handling am location: HK, Hong Kone Shipping to: Worldwide Excludes: Alaska/Hawaii, US Protectorates, APO/FPO, Africa, Central America and Caribbean, Middle East, South America, Armenia, Azerbaijan Republic, China, Georgia, India, Kazakhstan, Kyrgyzstan, Maldives, Mongolia, Nepal, Russian Federation, Sri Lanka, Tajikistan, Turkmenistan, Uzbekistan, American Samoa, Australia, Cook Islands, Fiji, French Polynesia, Guam, Kiribati, Marshall Islands, Micronesia, Nauru, New Caledonia, Niue, Palau, Papua New Guinea, Solomon Islands, Tonga, Tuyalu, Vanuatu, Wallis and Futuna, Western Samoa, Albania, Andorra, Austria, Belarus, Belgium, Bosnia and Herzegovina, Bulgaria, Croatia, Republic of, Cyprus, Czech Republic, Denmark, Estonia, Finland, Germany, Gibraltar, Greece, Guernsey, Hungary, Iceland, Italy, Jersey, Latvia, Liechtenstein, Lithuania, Luxembourg, Macedonia, Malta, Moldova, Monaco, Montenegro, Romania, San Marino, Serbia, Slovenia, Spain, Svalbard and Jan Mayen, Ukraine, United Kingdom, Vatican City State, Hong Kong, Indonesia, Philippines, Singapore, Taiwan, Thailand, Vietnam, Bermuda, Greenland, Saint Pierre and Miquelon, PO Change country: France  $\div$ **Get Rates** Quantity Shipping and handling Each additional item  $T_0$ Service Delivery\* Estimated between Fri. Dec. 22 and Tue. Jan. 9 **US \$13.00** Free France **Expedited International Shipping** Seller ships within 3 days after receiving cleared payment. \* Estimated delivery dates include seller's handling time, origin ZIP Code, destination ZIP Code and time of acceptance and will depend on shipping service selected and receipt of cleared payment. Delivery times may vary, Handling time Will usually ship within 3 business days of receiving cleared payment. **Return policy** After receivi contact seller within Refund will be given as Return shipping Restocking Fee 30 days Buyer pays return shipping 20% restocking fee may apply Money back Return policy details Returns are accepted within the days advertised (please see above). A full refund will be applied if every aspects of the items are NEW & SEALED in its original condition. A restocking may apply on return. We reserve the right to refund half of the purchase value if: A. The item is not returned in complete packaging including accessories, retail box and/or other bundled items. B. The item is locked to prevent other people from using. C. The item has signs of significant wear from consistent use. Significant wear includes deep scratches, dents, and worn corners (exclude the packaging). **Ratings and Reviews** Write a review  $243$  $\Box$  13 96% 97%  $*20$ \*\*\*\*\* Easy to use Good image quality Good value  $*10-$ 267 product ratings Most relevant reviews See all 148 reviews \*\*\*\*\* Amazing Picture Quality Even in Low Light by us\_walpo I wanted to upgrade from the D3200 to the D7200. I am not a professional, but am definitely serious about my hobby. I researched like crazy and it was a no-brainer for May 24, 2016 me to go with the d7200. Love the built in wi-fi & the fact that I can use it with an app on my phone (Galaxy Note). My main piece of advice is to make sure you are buying your Nikon (whether new or refurbished) from an AUTHORIZED NIKON dealer....if you do not...chances are you are most likely buying a "grey market" camera. Top favorable review (Research white market vs grey market Nikon if you are unsure what I am referring too). I purchased my refurbished D7200 from Adorama camera (they are authorized by Nikon) and received an absolutely perfect camera...it looks like it came right from the factory. The d7200 has a heavy duty feel to it Read full review Verified purchase: Yes | Condition: Refurbished

### eBay Item: Multi–Variation

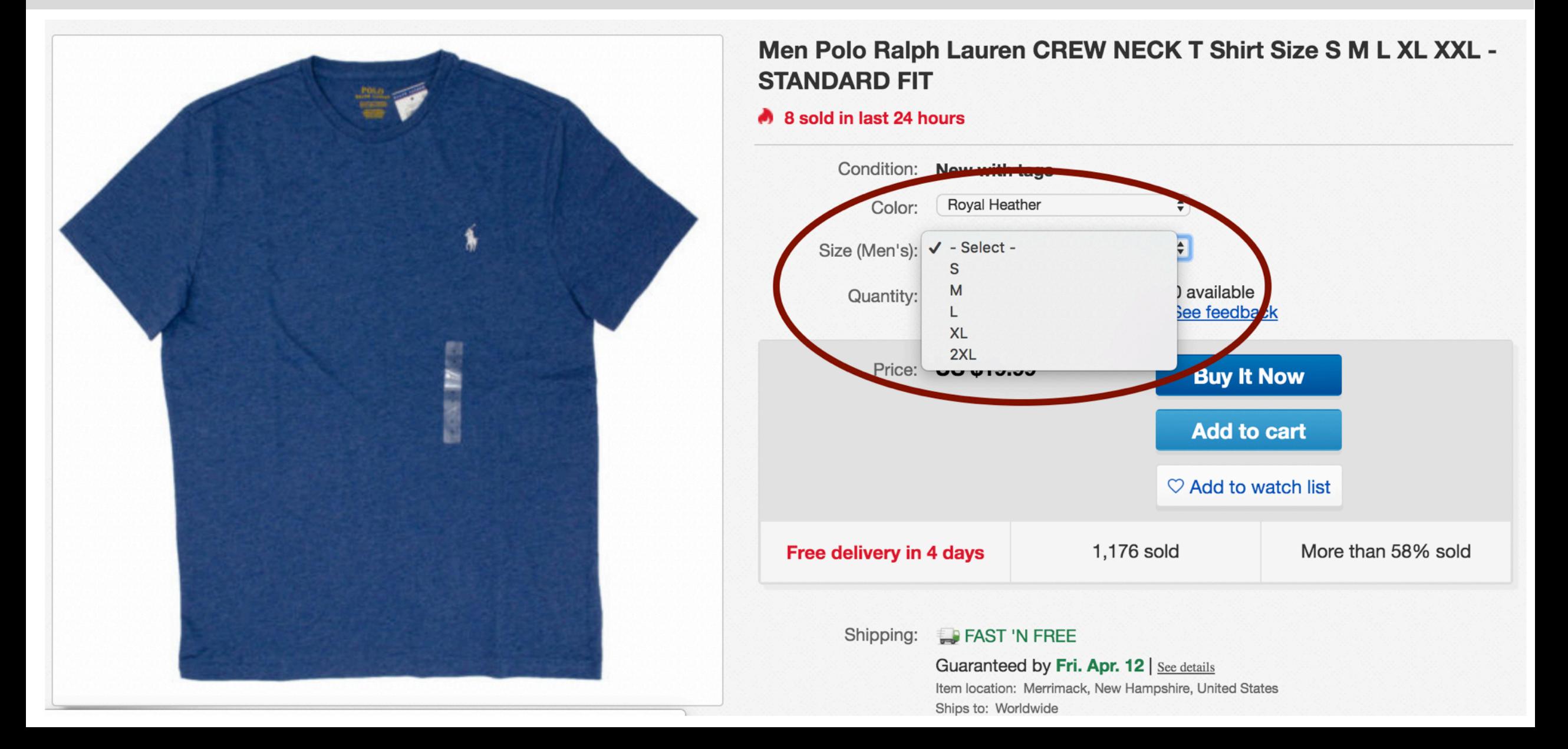

#### Product – Item – Item Group Relationship

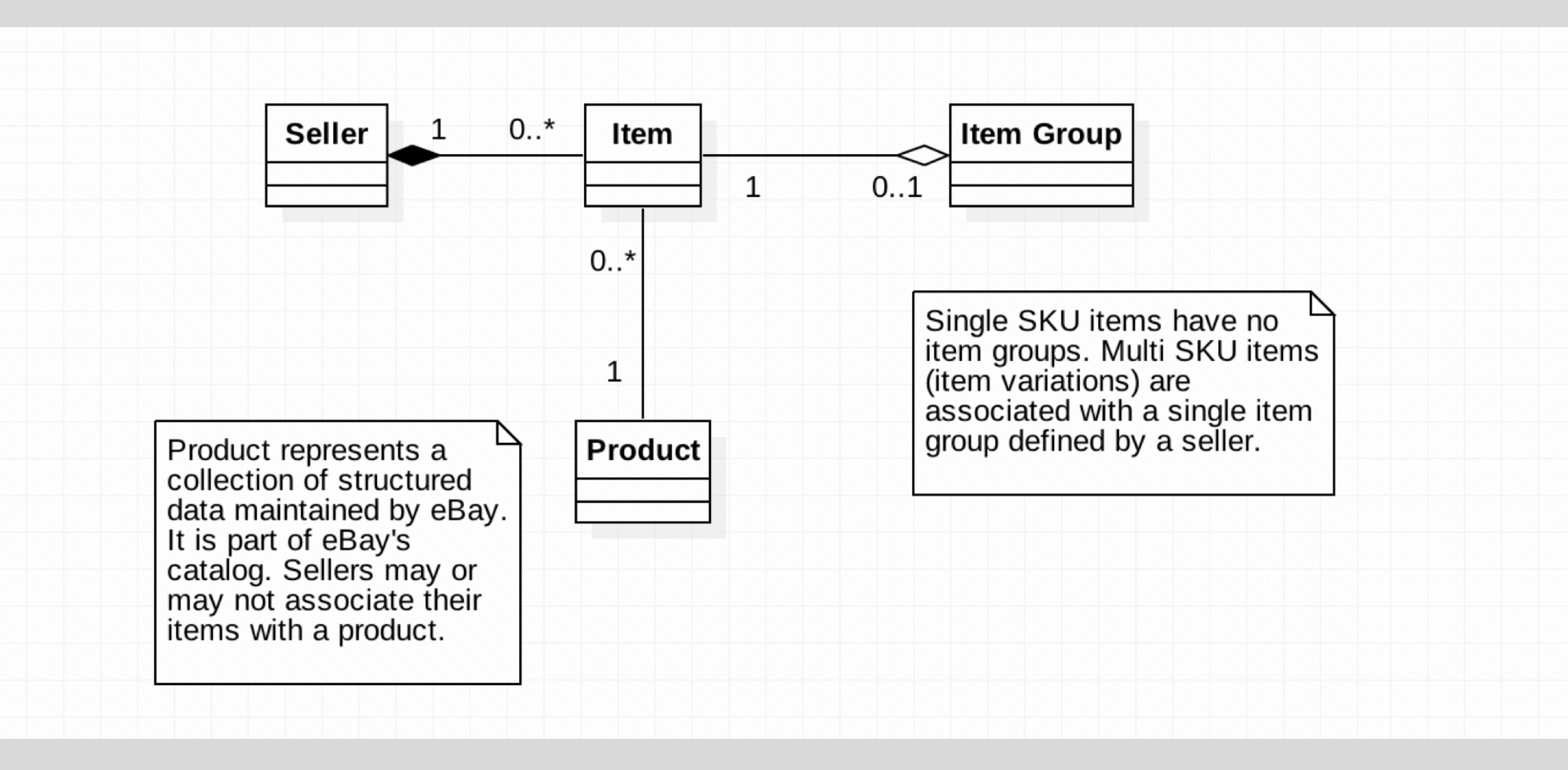

#### Item Aspects and Product **Data**

#### Seller assumes all responsibility for this listing.

Last updated on Apr 06, 2019 18:34:46 PDT View all revisions

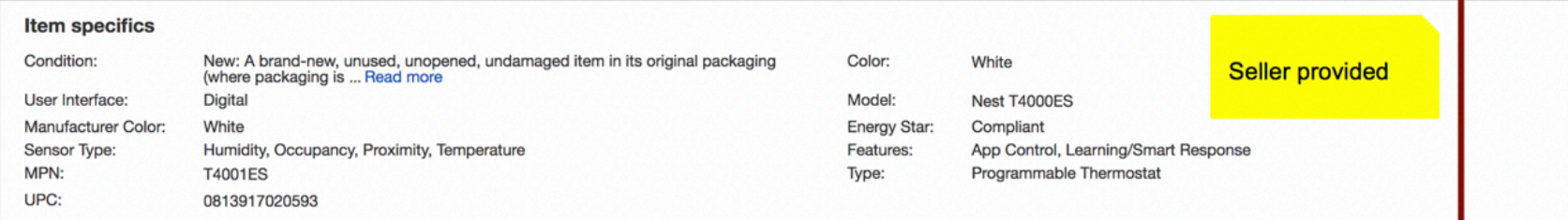

#### About this product

Report incorrect product information

#### **Product Information**

The white Nest Thermostat E is a smart thermostat designed to make home climate control simple. It networks with home heating and cooling systems to provide real-time heating adjustments. The Thermostat E can be controlled remotely from an app on your smartphone, tablet or laptop, so it's easy to adjust your heating to exactly where you want it. If paired with a Nest Temperature Sensor, you can have it adjust your home heating automatically to maintain a constant temperature in a room of your choice, and you can also set the thermostat to follow a programmed schedule. When you use the paired app on your smartphone, the thermostat can even tell when you leave the house and turn down your heating to save energy. The Nest E also has useful features beyond climate control. It can be networked with other Nest devices to create a smarter home environment. For example, if linked to the Nest Protect smoke detector, it can automatically shut off the heating system during a fire. It also includes the Furnace Heads-Up system which can warn you if your home heating system isn't working properly.

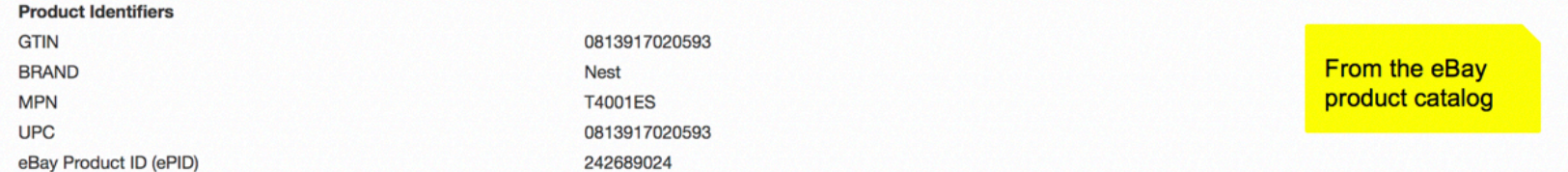

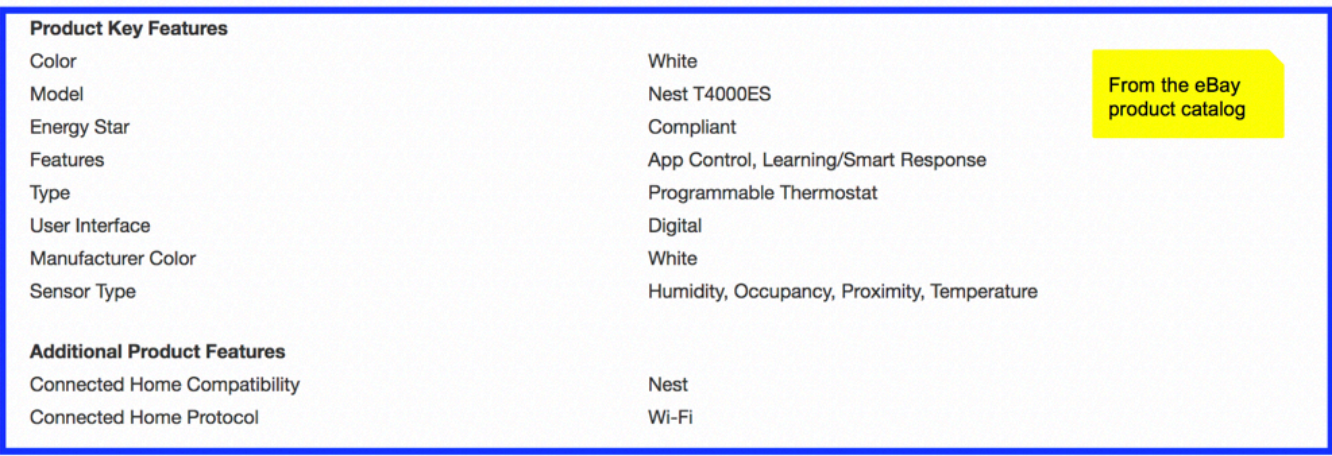

#### Structured Data

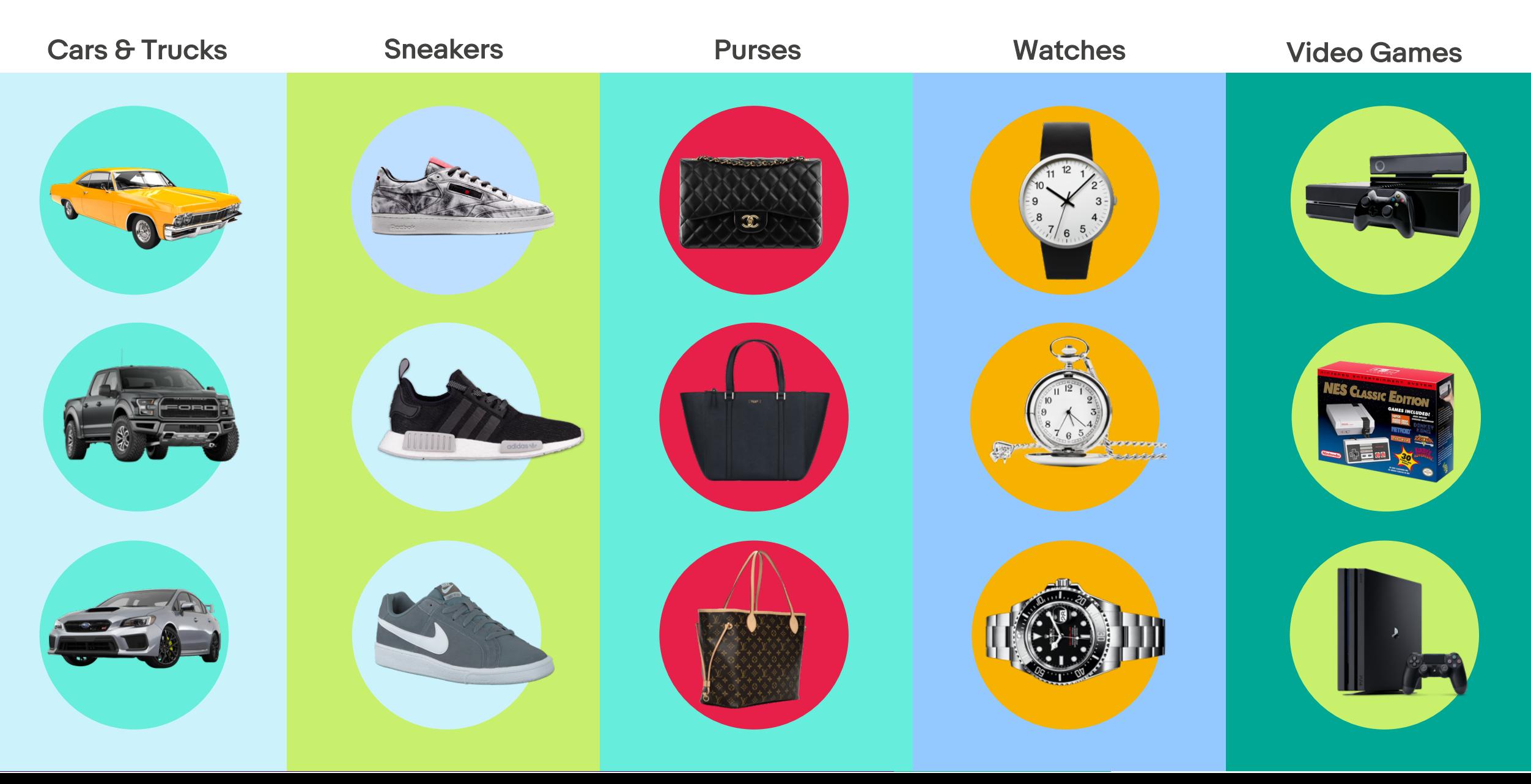

## Integration Model – APIs and Feeds

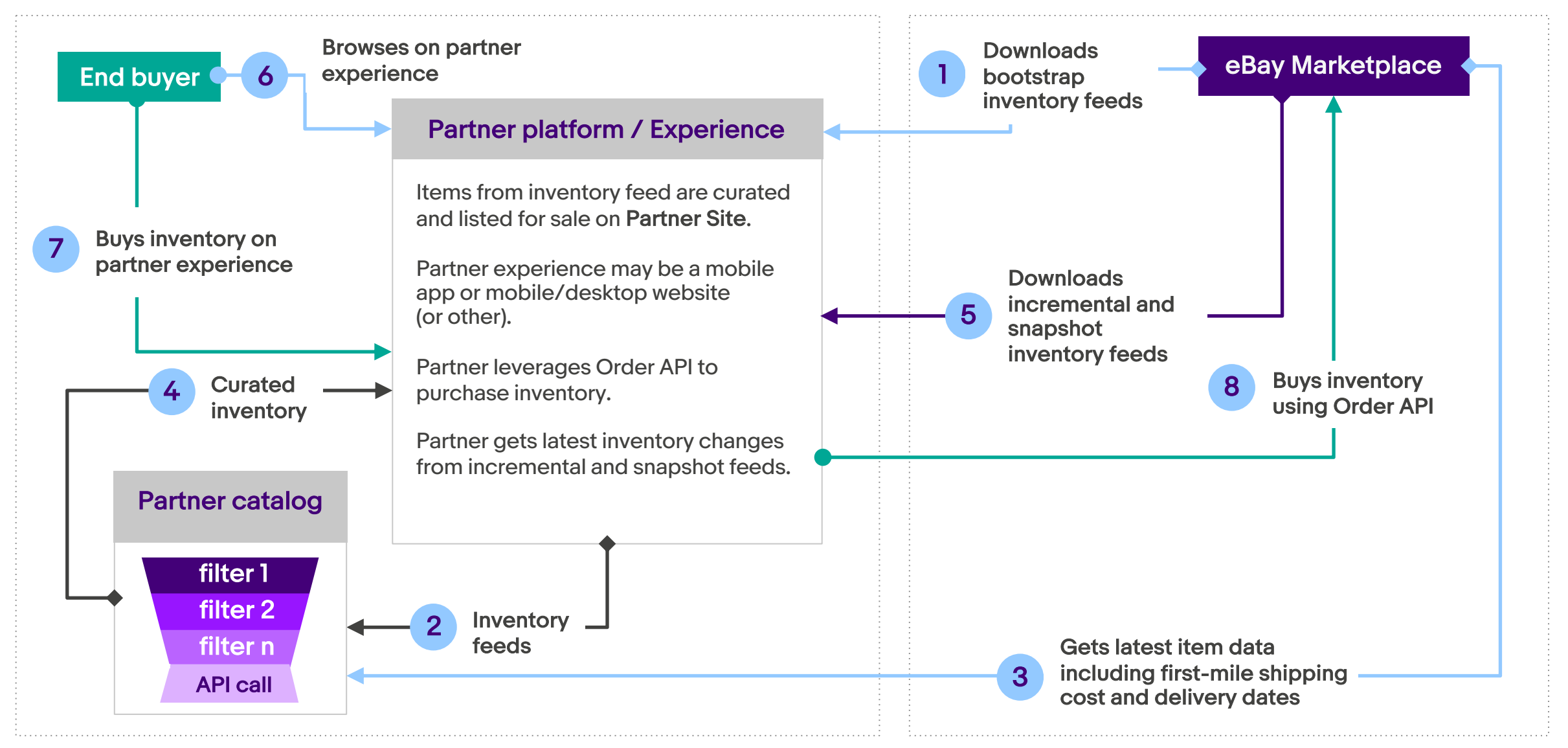

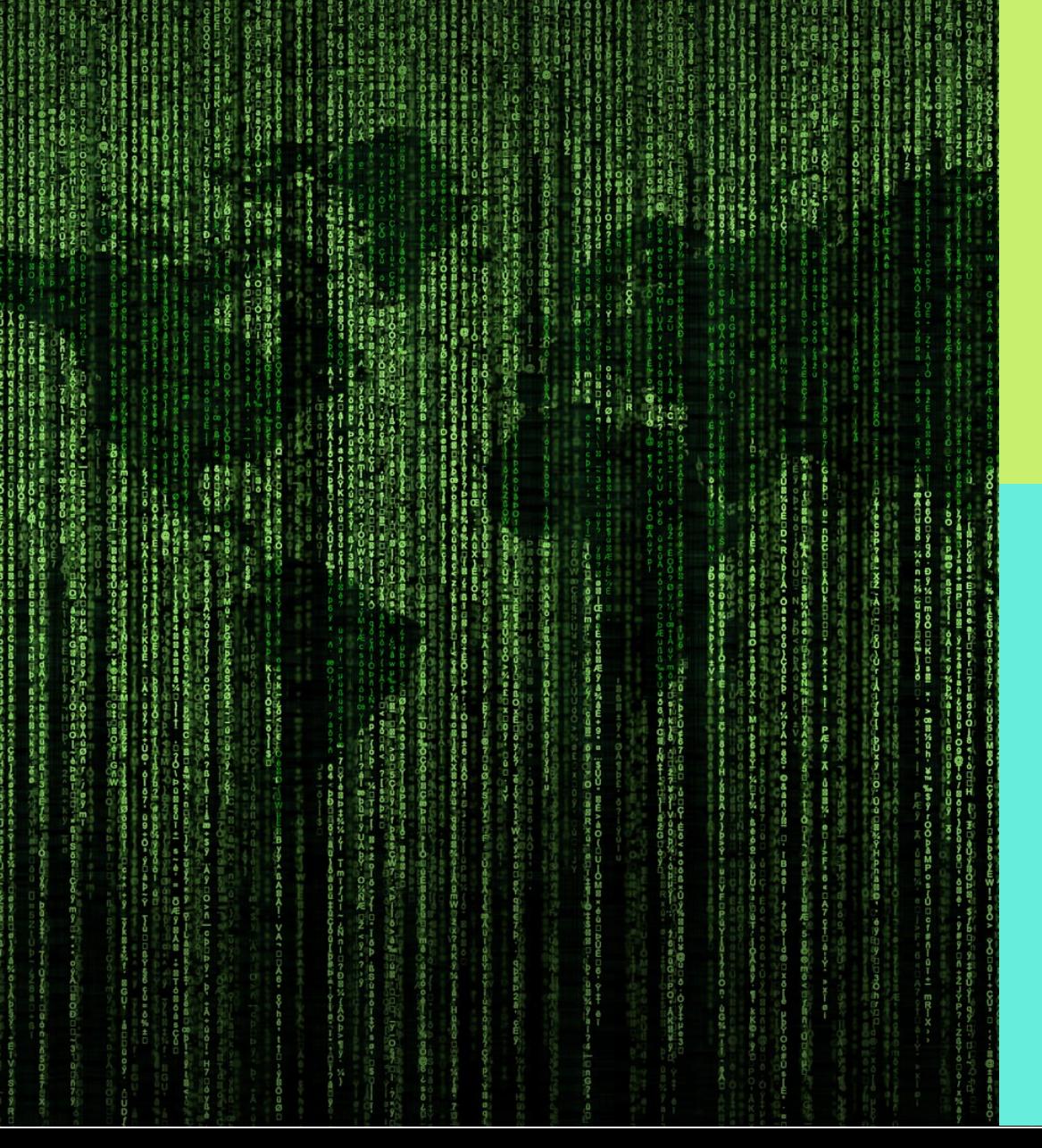

## Feed Platform ~150TB

of Data processed to generate feeds

openstack

4k+ nodes to Process the data

1.2B Live listings

### Modified Lambda Architecture

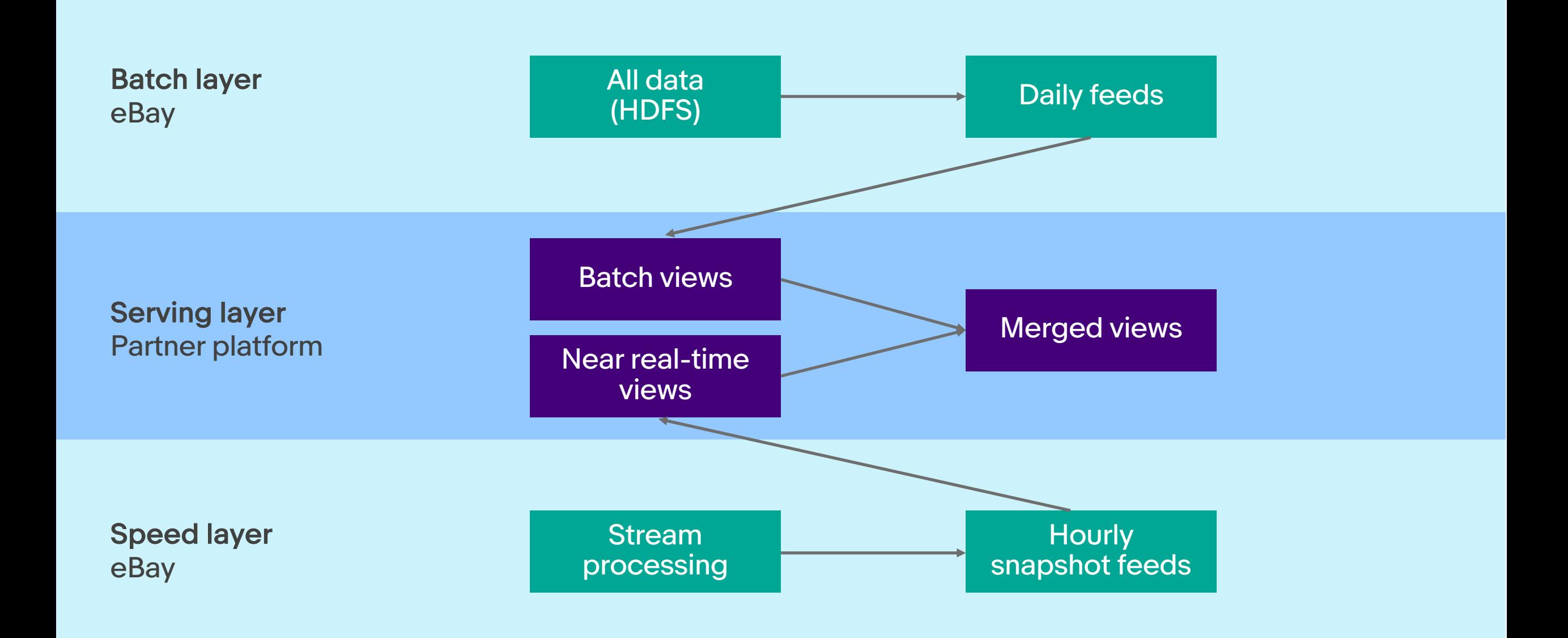

## Feed Files – Categories\*

\*Available to eligible partners

Item

Purchasable items

#### Item group

Supports seller-defined variation

#### Product catalog

Product title, description, identifiers, aspects, and images

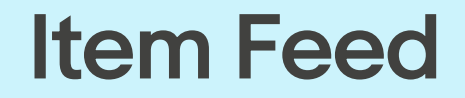

Purchasable items across marketplaces and categories

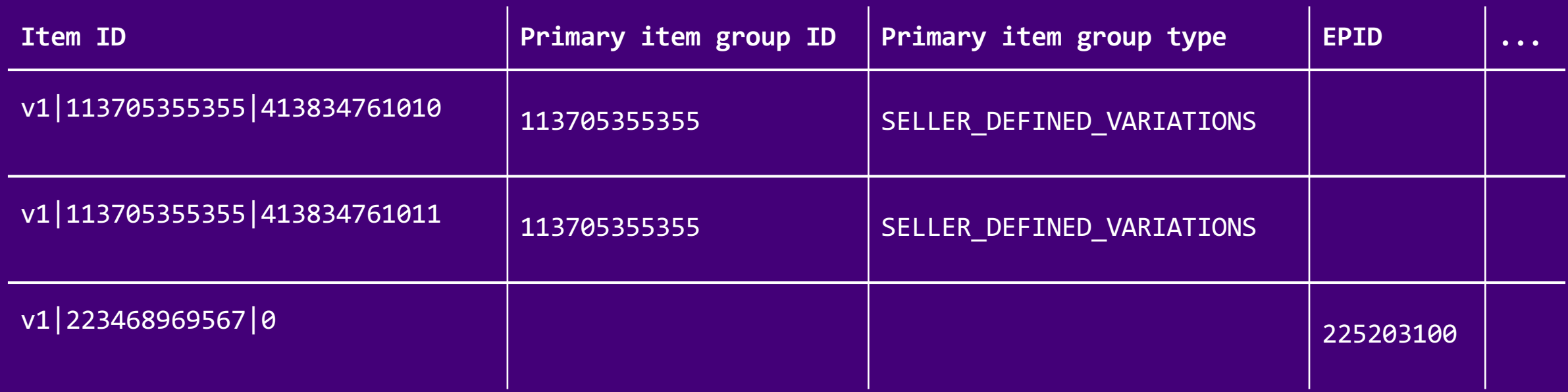

#### Item Group Feed

Item group level data for seller-defined variations

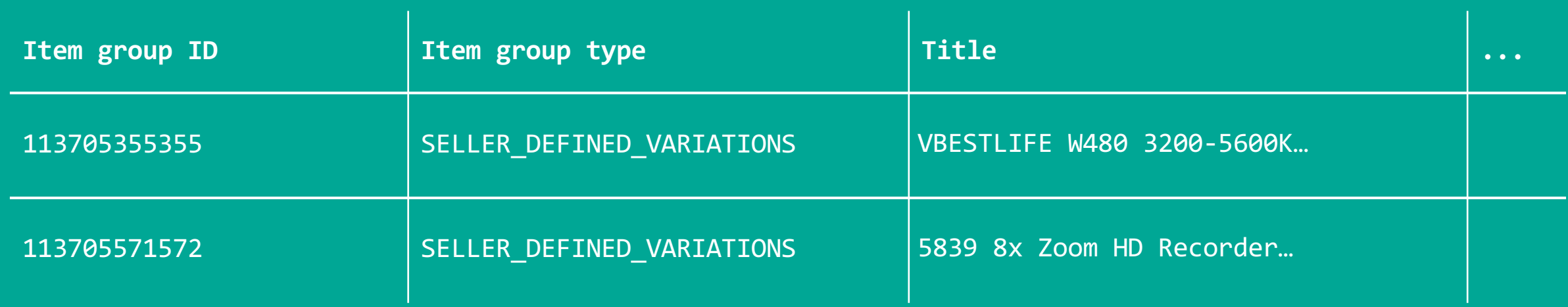

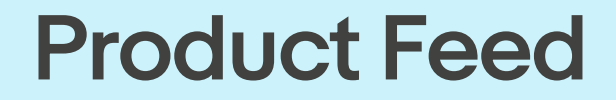

eBay catalog structured data

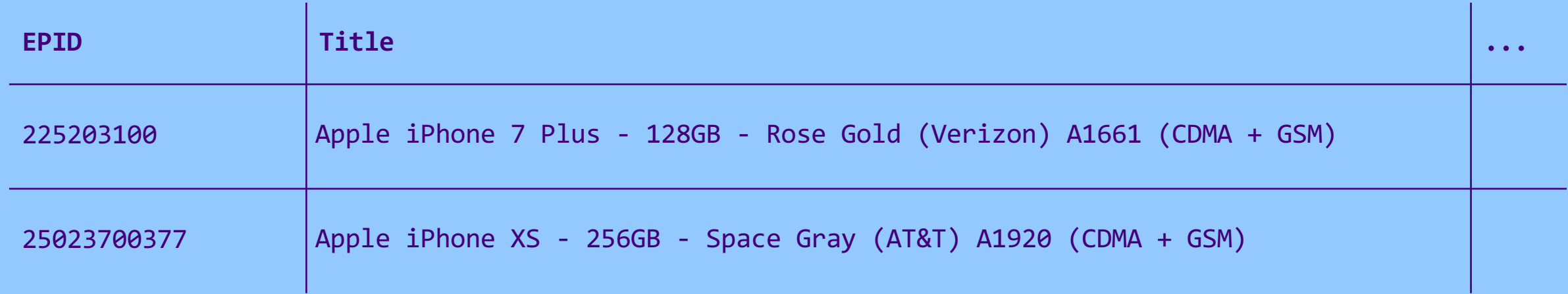

#### Inventory Curation – Steps

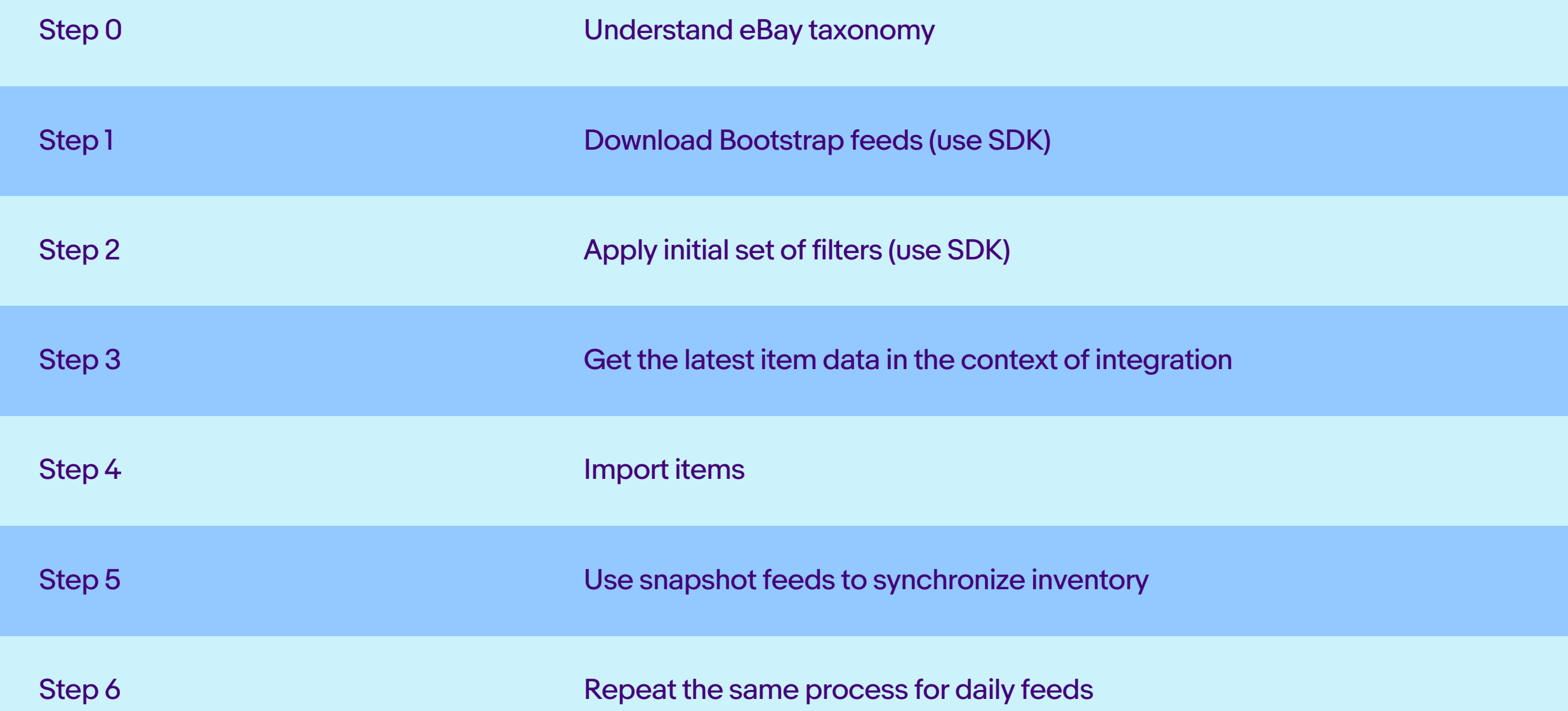

### Step 0: Understand eBay Taxonomy

Marketplace category tree

#### **Metadata**

Item aspects for each category

Category suggestions List of relevant categories based on keyword

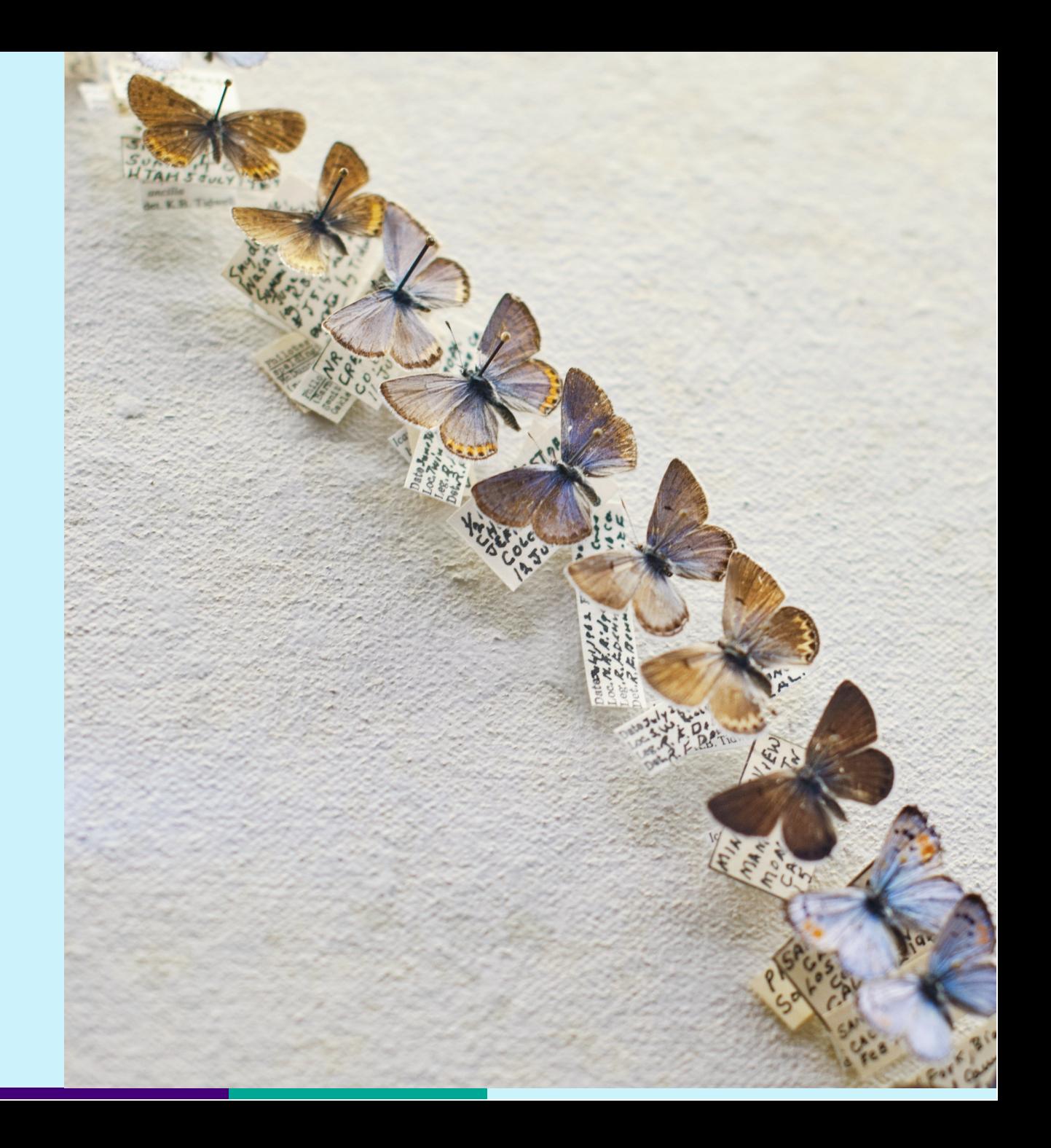

#### Step 1: Download Bootstrap Feeds

#### Lightweight

Open-sourced

Java Python

<https://github.com/eBay/FeedSDK>

<https://github.com/eBay/FeedSDK-Python>

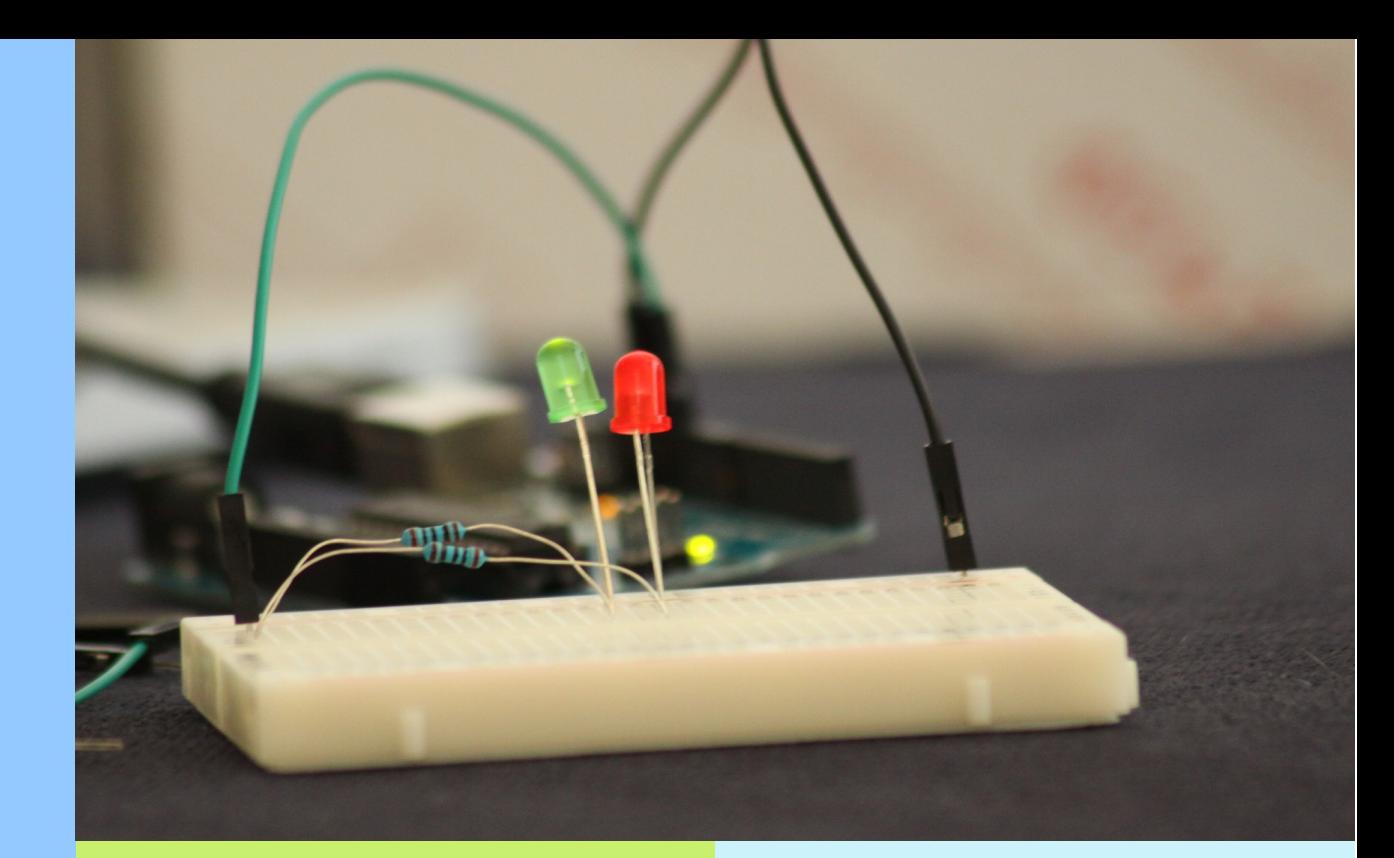

Feed file download Configurable filters

## Step 2: Apply Initial Set of Filters

#### Filter-funnel approach

Apply criteria based on various item attributes: category, brand, item location…

Use feed SDKs to apply filters

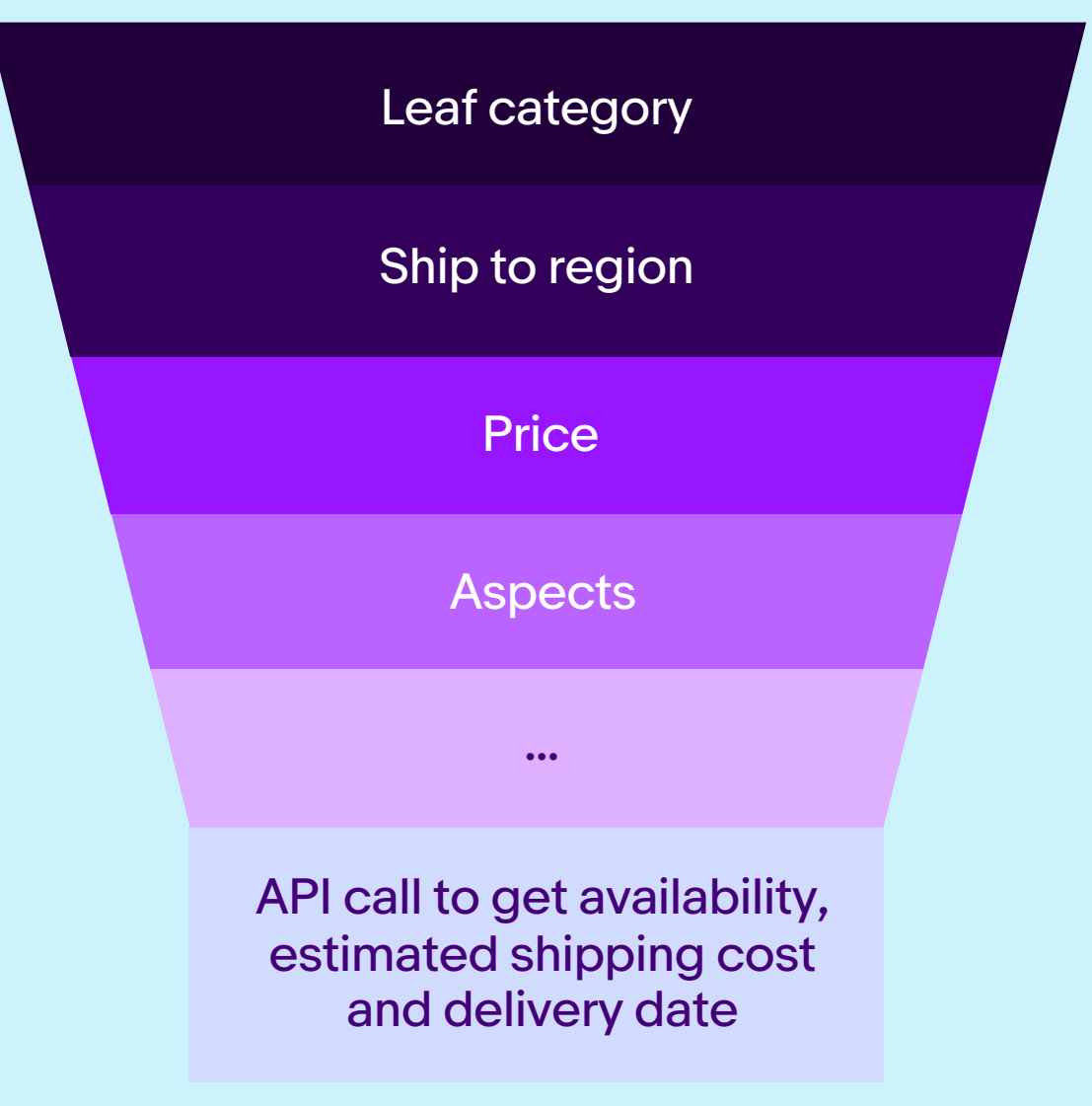

#### Step 3: Browse API – Get Item

Retrieve item availability and attributes not present in the feed

Get information in the context of partner's integration

Shipping options

Shipping cost

Estimated delivery dates

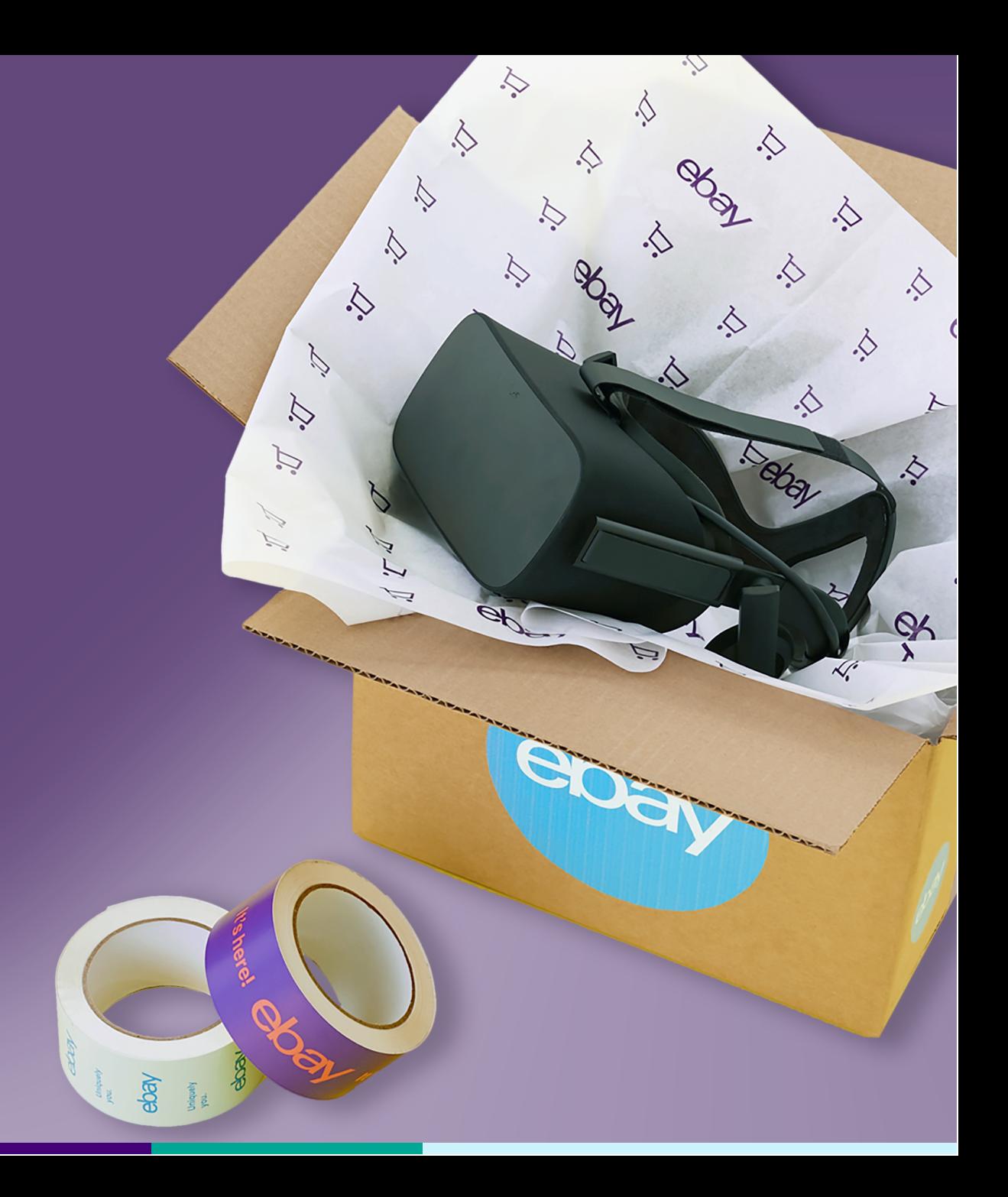

## Step 4: Import Items

Import curated inventory

Enrich item details with product catalog data

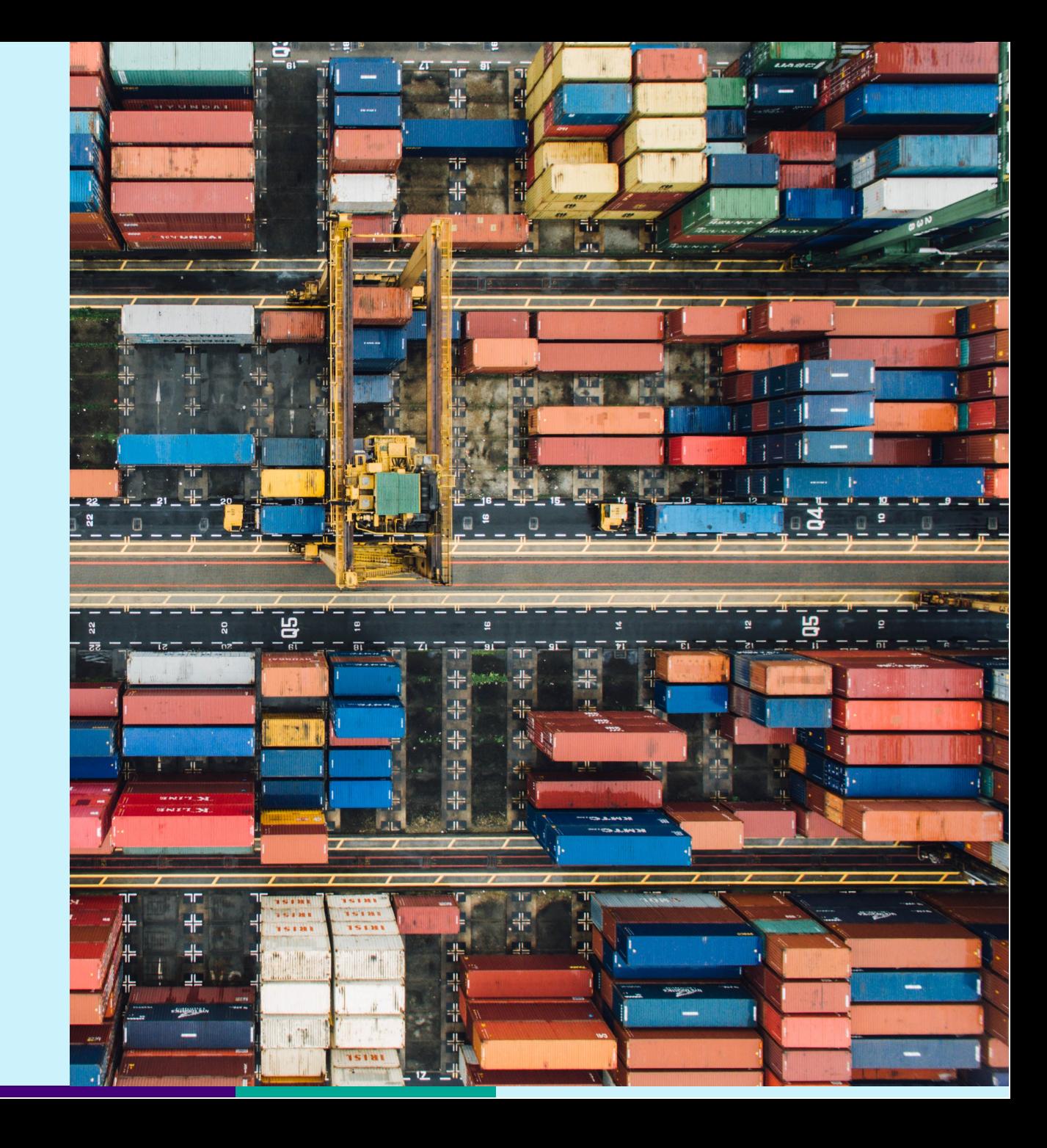

#### Step 5: Process Snapshot Feeds

Snapshot feeds generated hourly

The latest item data

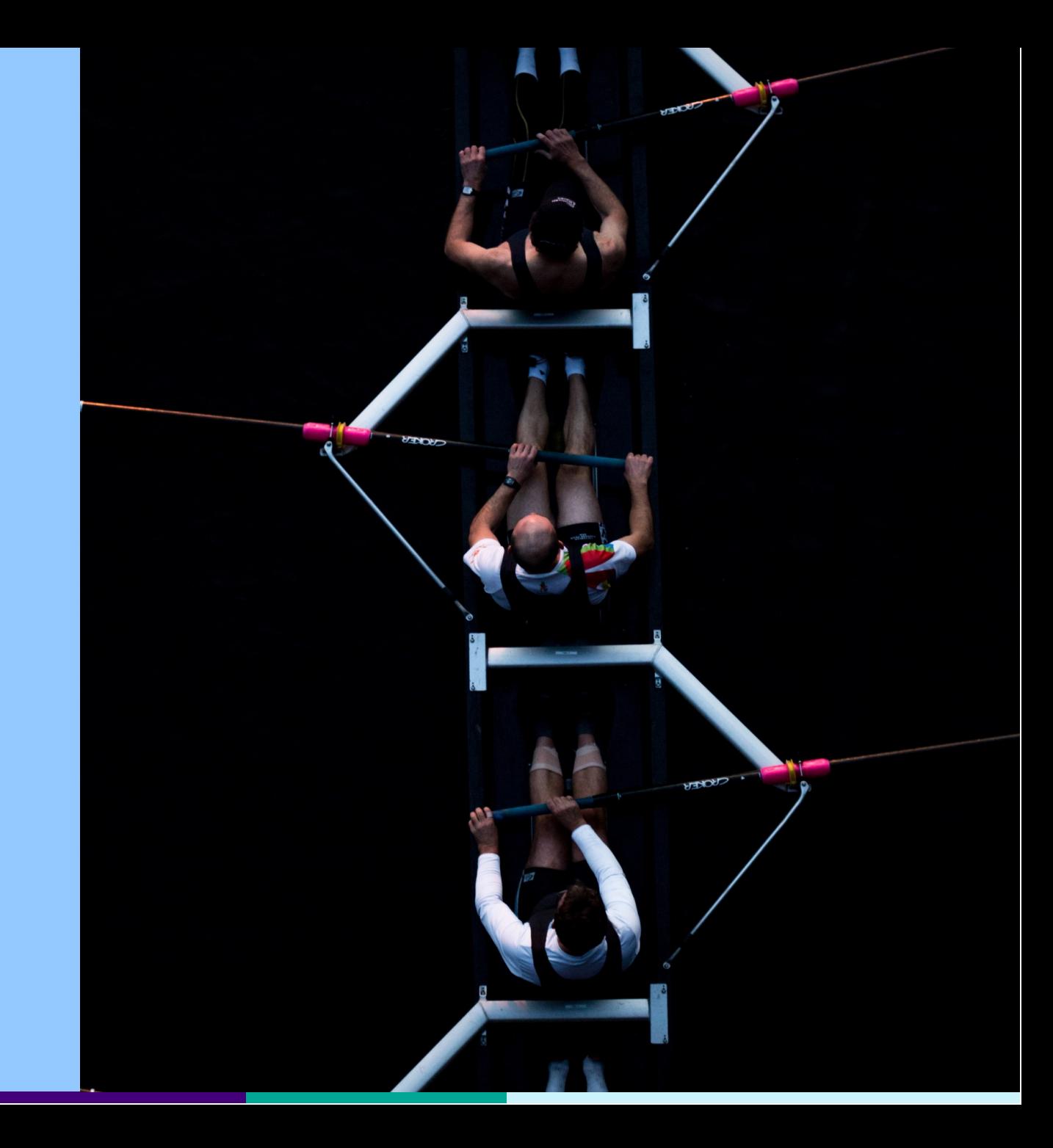

#### Step 6: Process Daily Feeds

Incremental feeds generated daily

Newly listed items

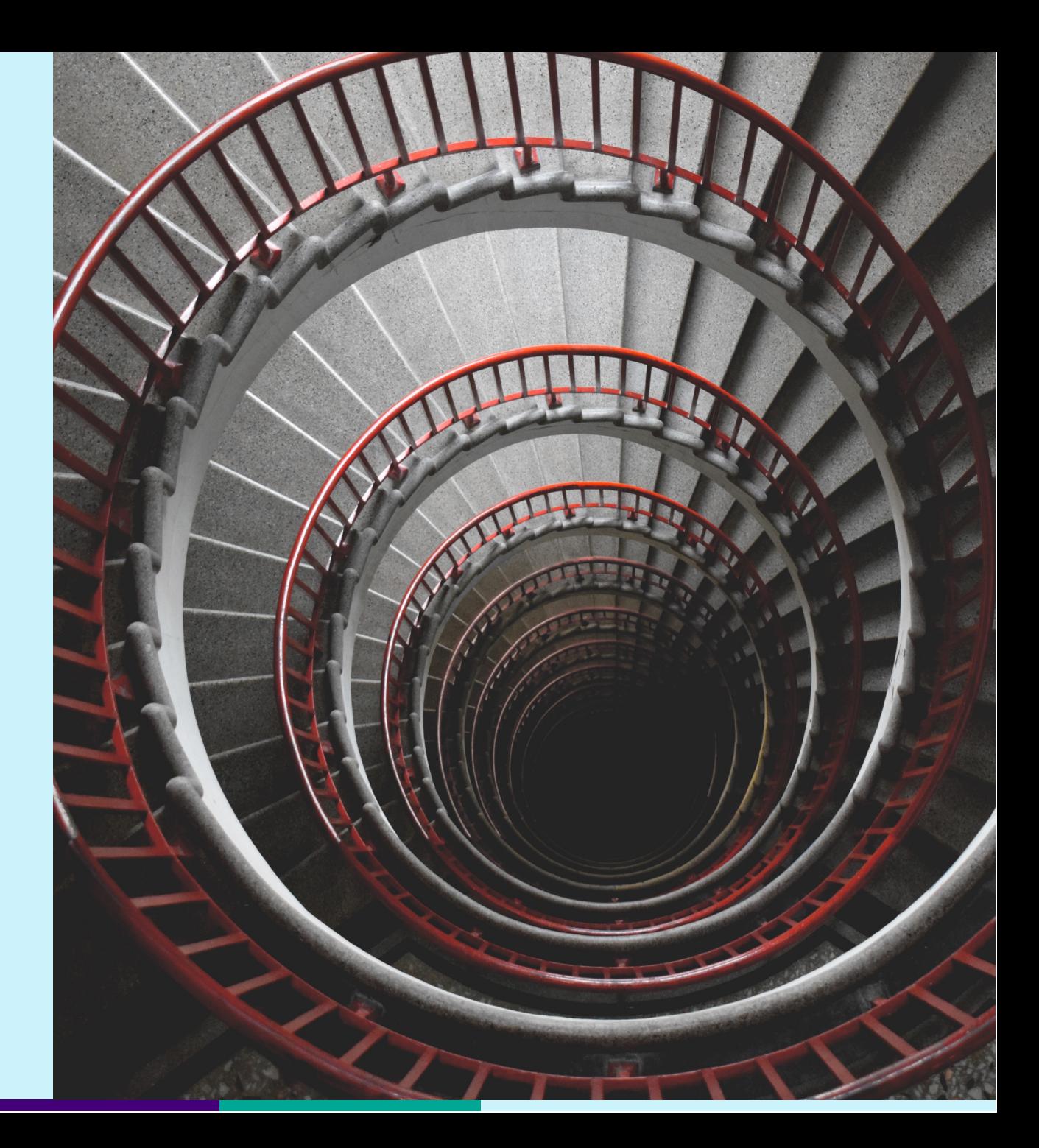

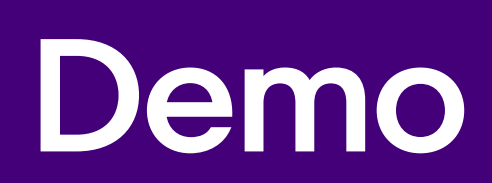

**Contract Contract Contract** 

### Buy API Portfolio

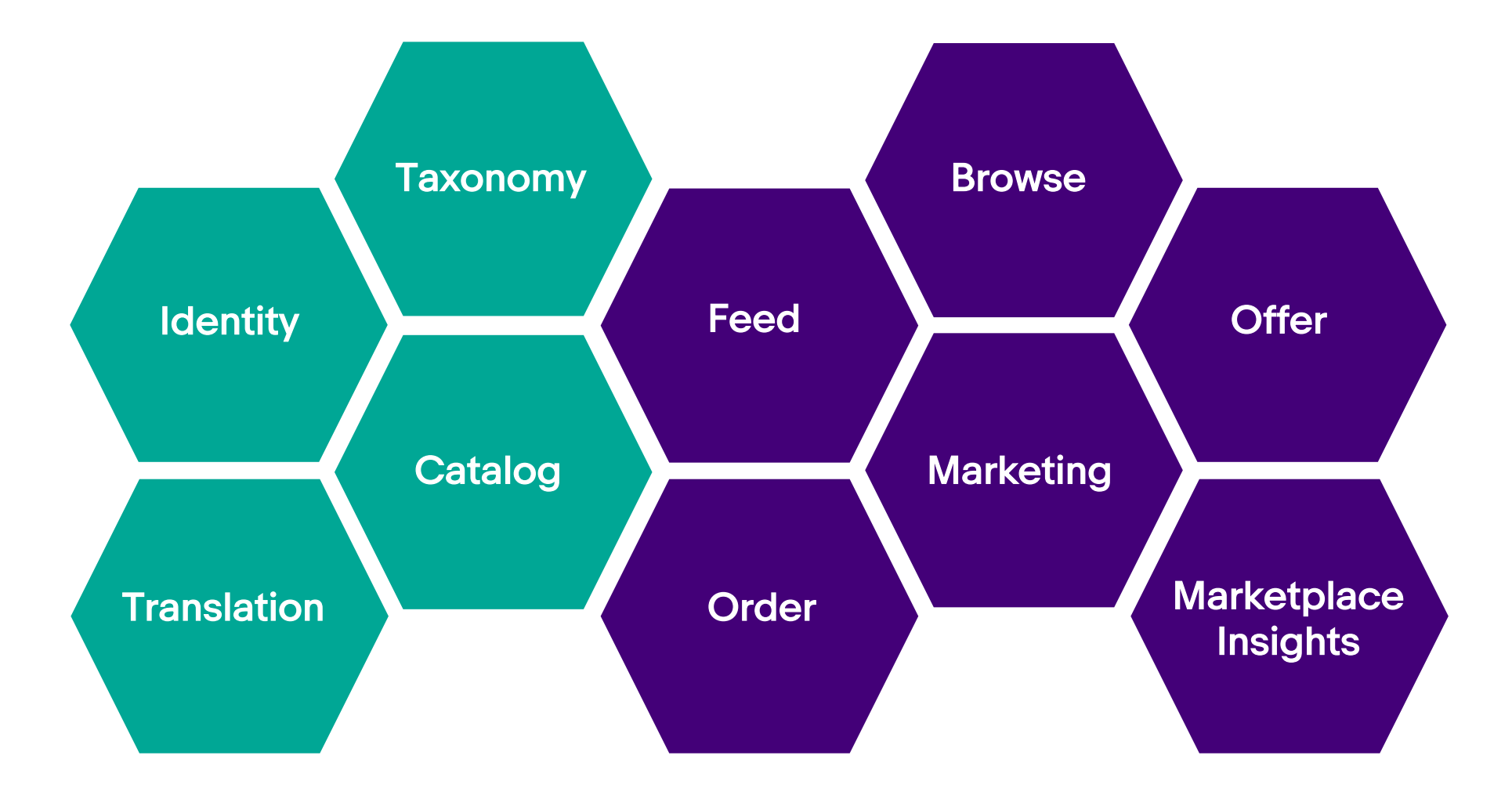

#### When APIs Meet Data Feeds

APIs for real-time data

Feeds for bulk updates

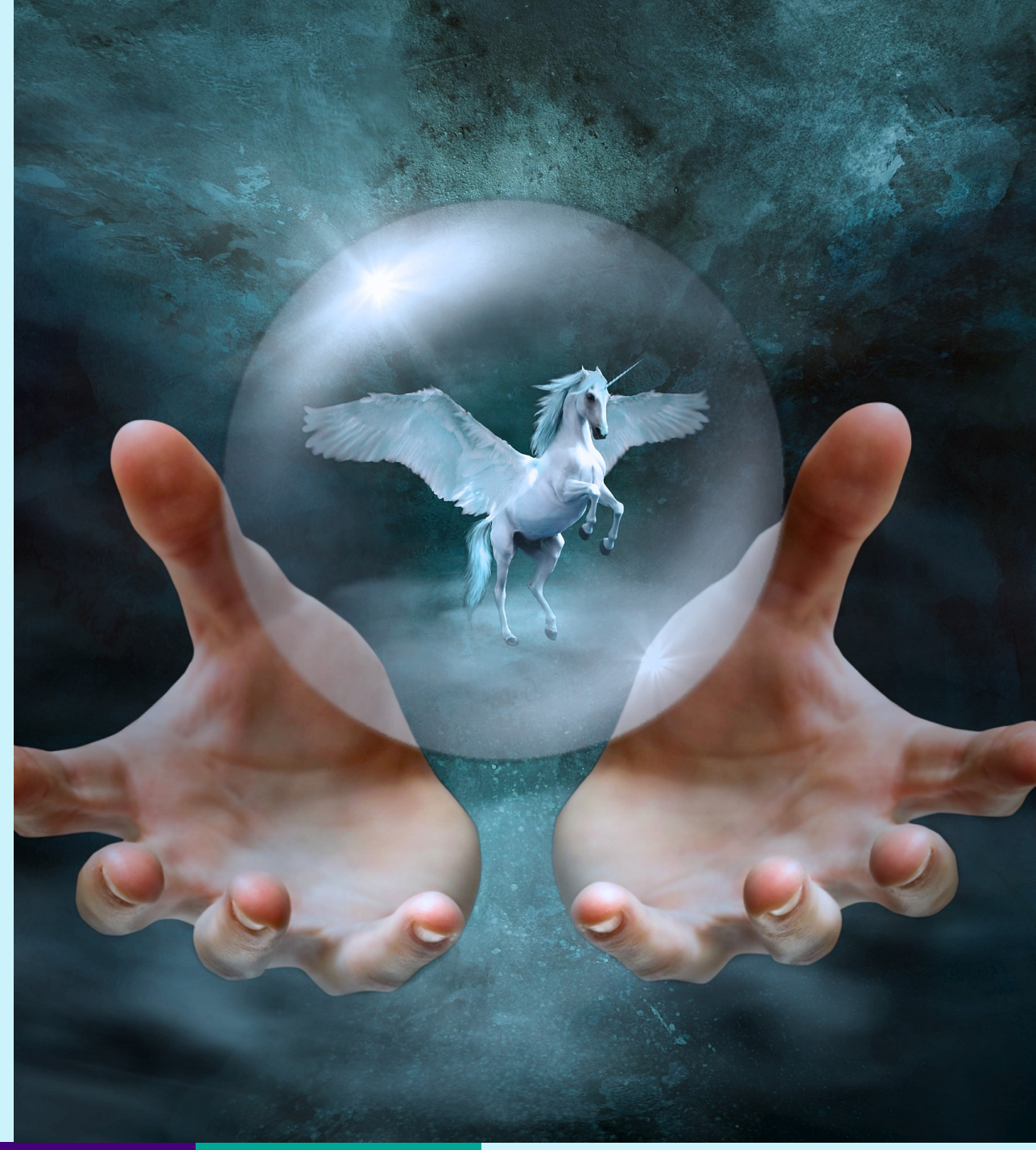

# Thank you!

**Contract Contract** 

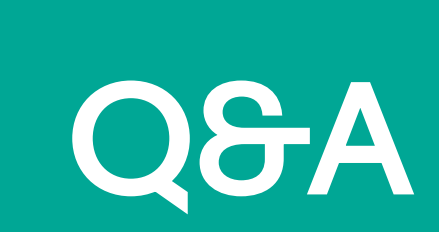

 $\overline{\phantom{a}}$ 

# eBay Connect 2019

June 25-26, 2019

ebay